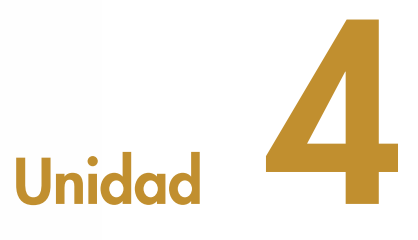

# Dispositivos de almacenamiento

### En esta unidad aprenderemos a:

- • Conocer y describir las unidades de almacenamiento de la información.
- • Identificar discos IDE y discos SATA.
- • Reconocer las diferentes unidades de almacenamiento óptico y sus características.
- • Identificar y conocer las características de las diferentes tarjetas de memoria.
- • Instalar los diferentes dispositivos.

#### Y estudiaremos:

- · Discos duros.
- • Interfaces utilizados por las unidades de almacenamiento.
- • La configuración de la BIOS.
- • Unidades ópticas.
- Disquetes.
- • Tarjetas de memoria.

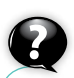

### ¿Sabías que…?

Los primeros ordenadores personales carecían de disco duro. Disponían de una o dos disqueteras, a través de las cuales se cargaba el sistema operativo, los programas de las aplicaciones y se almacenaba la información. El proceso era muy pesado, ya que era necesario cambiar los disquetes para realizar una u otra operación.

### 1.Discos duros

Actualmente, casi todos los ordenadores incluyen dos dispositivos de almacenamiento masivo: una *unidad de disco duro* y una *unidad regrabadora* de DVD; la unidad de disquete o *disquetera* tiende a desaparecer. También, cada vez más ordenadores incluyen lectores multitarjetas que nos permiten conectar al ordenador dispositivos de almacenamiento portátil de alta capacidad, como son las tarjetas CompactFlash, SmartMedia, Secure Digital, etc.

Los discos duros (HDD, *Hard Disk Drive*) constituyen el medio de almacenamiento de información más importante del ordenador. Permiten almacenar y recuperar gran cantidad de información.

Forman parte de la *memoria secundaria* del ordenador, llamada así en oposición a la *memoria principal* o memoria RAM. La memoria secundaria ofrece gran capacidad de almacenamiento, no es volátil (su contenido no se borra al apagar el ordenador) y el acceso es más lento que el acceso a la memoria principal.

### 1.1. Estructura física

Un disco duro es una caja herméticamente cerrada, en cuyo interior se encuentra un conjunto de componentes electrónicos y mecánicos capaz de sincronizar los dos motores y las acciones de las cabezas de lectura/escritura.

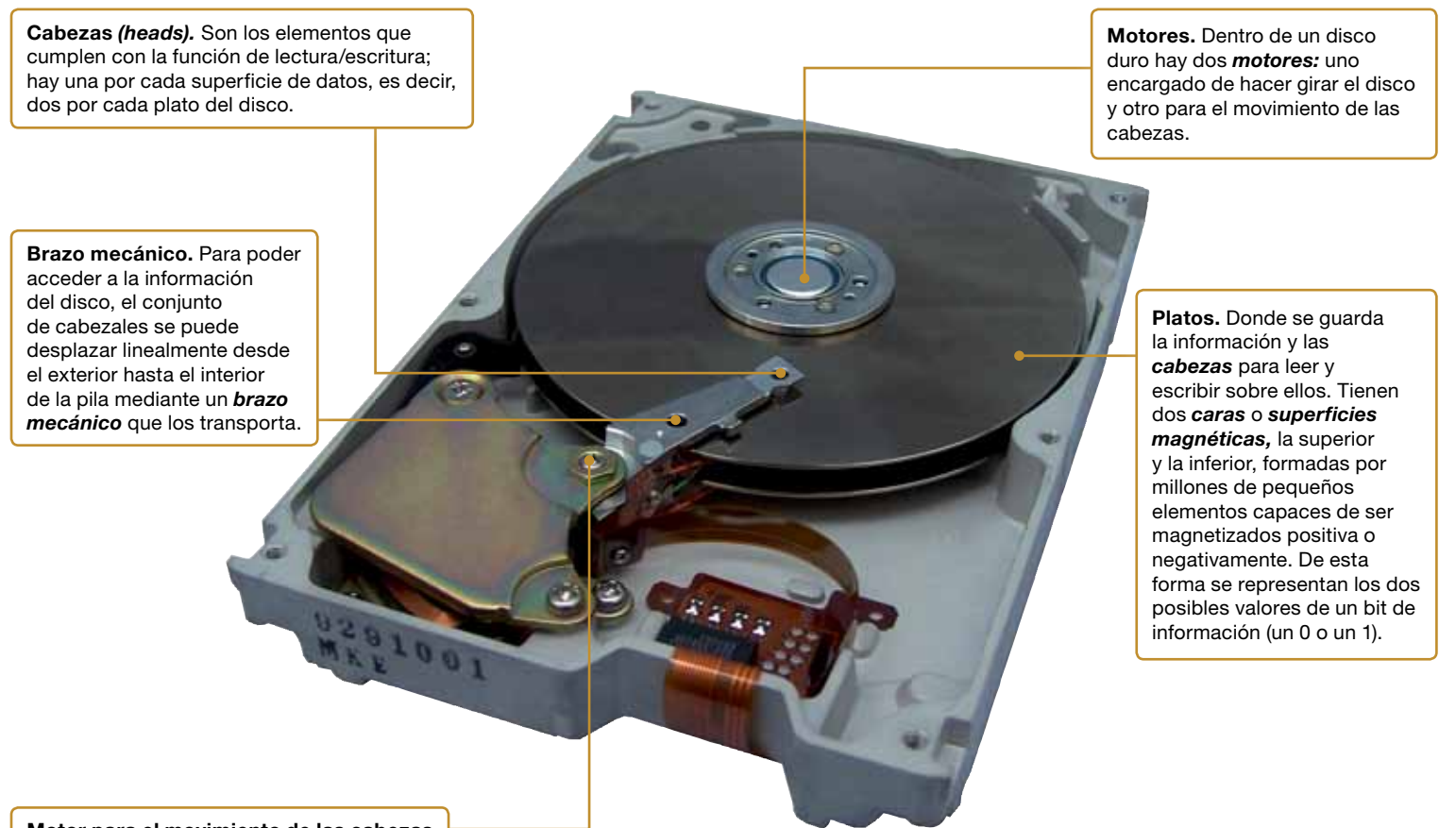

Motor para el movimiento de las cabezas

Fig. 4.1. *Componentes de una unidad de disco duro.*

### A. Funcionamiento

El disco es en realidad una pila de discos llamados *platos* que almacenan la información magnéticamente. Los diferentes platos que forman el disco giran a una velocidad constante y no cesan mientras el ordenador está encendido. Cada cara del plato tiene asignado uno de los cabezales de lectura/escritura.

Las acciones que ejecuta el disco duro en una operación de lectura son:

- • Desplazar los cabezales de lectura/escritura hasta el lugar donde empiezan los datos.
- • Esperar a que el primer dato llegue donde están los cabezales.
- • Leer el dato con el cabezal.

La operación de escritura es similar. El funcionamiento teórico es sencillo, pero en la realidad es mucho más complejo, ya que entran en juego el procesador, la controladora de discos, la BIOS, el sistema operativo, la memoria RAM y el propio disco.

#### $\bigcap$ B. Cabezas, cilindros, sectores

Para organizar los datos en un disco duro se utilizan tres parámetros, que definen la estructura física del disco: *cabeza, cilindro* y *sector*.

Cabezas. Cada una de las caras o cabezas del disco se divide en anillos concéntricos denominados *pistas (tracks),* que es donde se graban los datos (véase la Figura 4.2).

Cilindro *(cylinder).* Formados por todas las pistas accesibles en una posición de los cabezales. Se utiliza este término para referirse a la misma pista de todos los discos de la pila.

Sectores. Cada pista se encuentra dividida en tramos o arcos iguales que permiten la grabación de bloques de bytes (normalmente, 512 B). Cada uno de estos tramos se llama *sector*. Los sectores son las unidades mínimas de información que pueden leerse o escribirse en el disco duro.

### C. Geometría de los discos duros

La geometría de un disco duro hace referencia al número físico real de cabezas, cilindros, pistas y sectores. La capacidad del disco se puede calcular si se conocen estos valores.

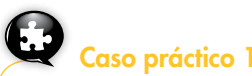

Vamos a calcular la capacidad de un disco sabiendo que cada sector almacena 512 B. Para ello, nos dan los datos siguientes:

Cilindros = 6 253; cabezas = 16; sectores/pista = 63

La capacidad será igual a:

Capacidad = 6 253  $\times$  16  $\times$  63  $\times$  512 = 3 227 148 288 B

que son aproximadamente 3 GB.

Existen limitaciones a la geometría cilindro, cabeza y sector (CHS, *Cylinder, Head, Sector),* descrita anteriormente, que han sido impuestas por el hardware o el software. Las más importantes son:

• La especificación ATA establece el máximo número de cilindros, cabezas y sectores/ pista de la manera siguiente:

Cilindros: 65 536; cabezas: 16; sectores/pista: 256

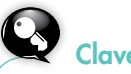

### Claves y consejos

La alimentación de energía le llega al disco por un cable desde la fuente de alimentación.

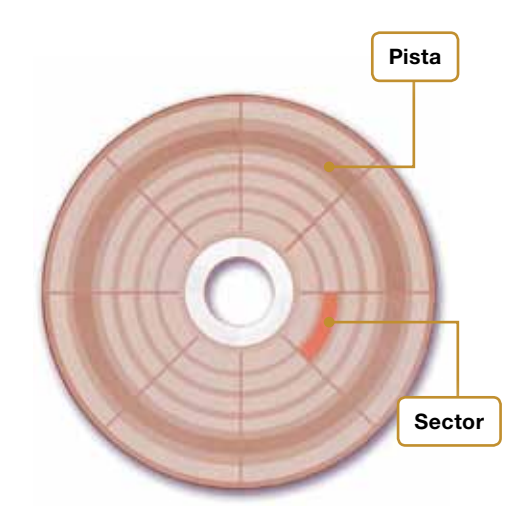

Fig. 4.2. *Pistas y sectores de un disco duro.*

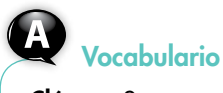

Clúster. Se compone de varios sectores. La unión de varios clústeres forma una pista.

Vocabulario

SMART *(Self Monitoring Analysis and Reporting Technology).* Tecnología de autocomprobación, análisis e informes. Es una tecnología que poseen muchos discos, con el fin de avisar de los posibles errores que puedan suceder en el mismo.

Según esto, un disco duro puede direccionar, como mucho:

65 536 × 16 × 256 × 512 = 137 438 953 472 B

que son, aproximadamente, 128 GB. Actualmente, se venden discos duros de más de 500 GB.

• La BIOS de un PC establece el máximo número de cilindros, cabezas y sectores/pista de la manera siguiente:

Cilindros: 1 024; cabezas: 256; sectores/pista: 63

Según esto, un disco duro puede direccionar, como mucho:

 $1.024 \times 256 \times 63 \times 512 = 8.455716864B$ 

que son, aproximadamente, 7,875 GB.

• La combinación de las dos anteriores limitaciones da lugar a una nueva limitación; como los discos duros no pueden tener más de 16 cabezas, la BIOS se restringe aún más, dando lugar a los números siguientes:

Cilindros: 1 024; cabezas: 16; sectores/pista: 63

Según esto, un disco duro puede direccionar, como mucho:

 $1.024 \times 16 \times 63 \times 512 = 528482304 B$ 

que son, aproximadamente, 504 MB.

Para solucionar este problema se introdujo en la BIOS un sistema de traducción de geometrías,de tal forma que el disco mantenga el número máximo de sectores y se ofrezca al sistema operativo un número superior (ficticio) de cabezas (hasta 256) y un número proporcionalmente inferior de cilindros (hasta 1 024). La BIOS realizaría internamente la traducción de ese número de sector virtual al número de sector real.

El sistema de traducción LBA *(Logical Block Addressing,* o dirección de bloque lógico) es un método de direccionamiento del disco que permite trabajar con discos duros de capacidad superior a los 528 MB. Es el método utilizado por los discos duros actuales. Normalmente, el modo de traducción está configurado en la BIOS como «Auto», que al detectar el disco duro pasa a modo LBA. El modo LBA identifica los sectores mediante números consecutivos, en lugar de identificarlos por el cilindro, la cabeza y el sector.

### **Actividades**

1. Calcula la capacidad de un disco duro con los valores siguientes: Cilindros = 528 Cabezas = 64 Sectores = 63

2. Señala la respuesta correcta: un disco con 4096 cilindros, 16 cabezales y 63 sectores por pista alberga un total de:

*a)* 4128768 sectores *b)* 2113929216 B

*c)* 2064384 kB

*d)* 2016 MB

*e)* 1,96875 GB

#### 3. Señala cuál de estas afirmaciones es correcta:

- *a)* Todos los platos de un disco están unidos y también lo están entre sí las cabezas lectoras.
- *b)* El conjunto de pistas que se encuentran bajo todas las cabezas lectoras recibe el nombre de sector.
- *c)* La capacidad de un disco puede describirse indicando su número de cilindros, cabezas y sectores por pista.

### 1.2. Estructura lógica

La estructura lógica de un disco duro es la forma en la que se organiza la información que contiene. Está formada por:

- • El sector de arranque *(master boot record)*. Es el primer sector de todo el disco duro: cabeza 0, cilindro 0 y sector 1. En él se almacena la *tabla de particiones,* que contiene información acerca del inicio y el fin de cada partición, y un pequeño programa llamado *master boot,* que es el encargado de leer la tabla de particiones y ceder el control al sector de arranque de la *partición activa*, desde la que arranca el PC.
- El espacio particionado es el espacio de disco duro que ha sido asignado a alguna partición. Las particiones se definen por *cilindros*. Cada partición tiene un nombre; en los sistemas Microsoft llevan asociada una letra: C, D, E, etc.
- El espacio sin particionar es el espacio que no se ha asignado a ninguna partición.

La Figura 4.3 muestra una utilidad de administración de discos en la que se visualizan tres particiones de un disco duro de 80 GB con las letras C, D y E.

| Disk 1 - 76316 MB<br>▼               |                               |          |          |           |                                    |                |                  |
|--------------------------------------|-------------------------------|----------|----------|-----------|------------------------------------|----------------|------------------|
| C: WXP<br>50.305.1 MB<br><b>NTFS</b> |                               |          |          |           | D: W2000SERVER<br>17.892,7 MB NTFS |                | E:<br>8.110.9 MB |
| ×<br>×<br>Patition                   | Type                          | Size MB  | Used MB  | Unused MB |                                    | Status Pri/Log |                  |
| Disk <sub>1</sub>                    |                               |          |          |           |                                    |                |                  |
|                                      |                               |          |          |           |                                    |                |                  |
| WXP (C:)                             | <b>NTFS</b><br>$\sim$         | 50.305.1 | 37.132.9 | 13.172.1  | Active                             | Primary        |                  |
| U                                    | Extended<br>۰                 | 26.003.6 | 26.003.6 | 0.0       | None                               | Primary        |                  |
| W2000SERVER (D:)                     | <b>NTFS</b><br>$\mathbf{u}$   | 17.892.7 | 11.985.9 | 5,906.8   | None                               | Logical        |                  |
| W2000PROF (E:)                       | <b>NTFS</b><br>$\blacksquare$ | 8.110.9  | 6,276.0  | 1.834.9   | None                               | Logical        |                  |

Fig. 4.3. *Varias particiones en un disco.*

### Caso práctico 2

Ver las particiones de un disco desde el sistema operativo Linux. En este caso se muestra un disco duro de 80GB en el que se visualizan las mismas particiones que las mostradas en la Figura 4.3. El comando fdisk -l muestra los discos duros que tenemos conectados en el ordenador con sus particiones.

root@ubuntu-mj:/# fdisk -l

#### Disco /dev/sdb: 80.0 GB, 80026361856 bytes

255 cabezas, 63 sectores/pista, 9729 cilindros Unidades = cilindros de 16065 \* 512 = 8225280 bytes Tamaño de sector (lógico / físico): 512 bytes / 512 bytes Tamaño E/S (mínimo/óptimo): 512 bytes / 512 bytes Identificador de disco: 0xf533f533

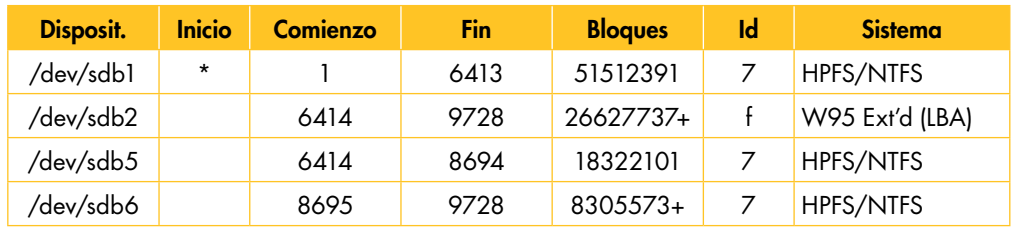

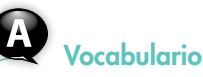

distinto.

Una partición es una división lógica de un disco duro, de forma que puede utilizarse como si se tratase de otro disco duro

## Toma nota

El estándar ATA *(Advanced Technology Attachment)* es la interfaz más utilizada para conectar discos duros y otros dispositivos de almacenamiento, como CD-ROM o DVD-ROM, a equipos PC. Este estándar es más conocido por el término comercial IDE (Integrated Device Electronics) o EIDE (IDE Mejorado).

Con la aparición del ATA Serie (Serial ATA), la clásica ATA/IDE ha pasado a denominarse ATA paralelo o Parallel ATA, o, lo que es lo mismo, PATA.

### 2. Características de un disco

La capacidad y el rendimiento de los discos duros se determina en función de varios factores, que son el *modo de transferencia*, el *tiempo de acceso*, el *tiempo de búsqueda*, la *velocidad de rotación*, la *latencia*, la *capacidad de almacenamiento* y la *caché* del disco.

### 2.1. Modo de transferencia

Hace referencia a cómo se transfieren los datos desde la unidad de disco duro hacia la memoria RAM. Hay varias técnicas:

- • PIO: entrada/salida programada. Utiliza el microprocesador del sistema como intermediario para el intercambio de datos. Constituye el método de transferencia más antiguo. Algunos modos de transferencia PIO son:
	- PIO Modo 1: 5,2 MB/s
	- PIO Modo 2: 8,3 MB/s
	- PIO Modo 3: 11,1 MB/s
	- PIO Modo 4: 16,6 MB/s
- • DMA: es un sistema pensado para transferir datos desde la memoria RAM hasta el disco duro, y viceversa, sin que el microprocesador tenga que intervenir en esta tarea, lo cual libera a la CPU para realizar otras tareas. Actualmente, se utiliza el sistema UltraDMA, más conocido como UDMA. Hay varias versiones que se conocen por la velocidad máxima de transferencia que permiten:
	- DMA16 o Ultra DMA: 16,6 Mb/s
	- DMA33 o Ultra DMA Mode 2, o Ultra ATA/33: 33,3 MB/s
	- UDMA66 o Ultra DMA Mode 4, o Ultra ATA/66: 66,6 MB/s
	- UDMA100 o Ultra DMA Mode 5, o Ultra ATA/100: 100 MB/s
	- UDMA133 o Ultra DMA Mode 6, o Ultra ATA/133: 133 MB/s

### 2.2. Tiempo de acceso

Es el tiempo usado por las cabezas de lectura/escritura para colocarse encima del sector que se va a leer o escribir. Este tiempo debe estar comprendido entre los 9 y 12 milisegundos.

### 2.3. Tiempo de búsqueda

Es el tiempo que necesita la unidad para desplazar las cabezas desde una pista a otra. Está comprendido entre 8 y 12 milisegundos.

### 2.4. Velocidad de rotación

Marca la velocidad de giro del disco. Los valores típicos se encuentran entre 5 400, normalmente en discos duros de portátiles, y 7 200 rpm (revoluciones por minuto), en discos duros para ordenadores de sobremesa. En discos con interfaz SCSI, las velocidades de giro pueden ser mayores, 10 000 e incluso 15 000 rpm, aunque estos son más ruidosos y consumen más energía.

### Actividades

4. Busca en el manual de la placa base de tu ordenador la velocidad de transferencia que soportan los conectores IDE.

### 2.5. Latencia

Cuando se desplazan las cabezas hasta el cilindro adecuado, la unidad tiene que esperar hasta que el sector deseado pase por debajo de la cabeza. Esto se conoce como latencia, que se define como el tiempo necesario para que gire el disco y el sector alcance la posición correcta. Cuanto mayor es la velocidad de rotación del disco, menor será la latencia. Se calcula dividiendo 60 (segundos por minuto) entre la velocidad de rotación.

### 2.6. Capacidad de almacenamiento

Aunque todas las características son importantes, lo principal de un disco duro es su capacidad. En este momento se mide en gigabytes (GB), aunque ya cada vez más se está empezando a utilizar el terabyte (TB).

Los fabricantes suelen redondear la capacidad de un gigabyte con 1 000 MB, lo que hace que haya discrepancias a la hora de calcular el tamaño total, ya que realmente un gigabyte son 1 024 megabytes.

### 2.7. Caché del disco

La caché del disco almacenará las lecturas, de forma que cuando la controladora solicite datos del disco ya los tenga disponibles en su caché y no haya que esperar a que los cabezales cambien de posición.

### 2.8. Otras características

Otras características que hay que tener en cuenta son:

- • La interfaz, que define el mecanismo de conexión entre el disco duro y el PC. Los PC de sobremesa y los portátiles suelen usar ATA/IDE y SATA, los servidores SATA y SCSI; para los discos externos se suele usar USB, FireWire o eSATA.
- El tamaño: los discos duros para PC de sobremesa suelen tener 3,5"; en los portátiles suele ser de 2,5 o 1,8 pulgadas.
- • El ruido, que suele depender del tipo de disco. Los de alta velocidad de rotación, como los SCSI, son más ruidosos.
- • Temperatura máxima de funcionamiento.
- Tolerancia a golpes y vibraciones.
- El precio.

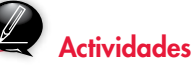

5. Busca diferentes modelos de discos duros en tiendas de hardware de Internet y anota en tu cuaderno las características más representativas.

Por ejemplo, el tamaño, la capacidad, la interfaz, el tiempo de acceso, la velocidad de rotación, el tamaño de la caché de disco, el precio, etc.

### 6. Indica sin son verdaderas o falsas las siguientes afirmaciones:

*a)* Actualmente la interfaz que más se usa para los discos duros es ATA/IDE.

*b)* A mayor velocidad de rotación, mayor latencia.

- *c)* Se puede decir que lo principal de un disco duro es su capacidad.
- *d)* El tiempo que necesita la unidad para desplazar las cabezas de una pista a otra es el tiempo de acceso.

 $\overline{\omega}$ Web

#### http://w w w.youtube.com/ watch?v=uTKZYpgHjEE

En esta página encontrarás un vídeo que te servirá para comprender el funcionamiento de los cabezales de disco.

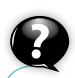

### ¿Sabías que…?

IBM lanzó su primer disco duro al mercado el 13 de septiembre de 1956, tenía discos del tamaño de las *pizzas* y podía almacenar 5 MB de datos, su nombre era RAMAC (Random Access Memory Accounting), era del tamaño de dos refrigeradores y pesaba una tonelada.

### 3.Discos duros ATA/IDE o PATA

Los discos duros ATA/IDE, más conocidos como IDE (Integrated Device Electronics*,* electrónica de unidades integradas), han sido los más utilizados hasta hace poco. La conexión del disco duro al sistema se hará mediante un cable plano de 40 pines que se conectará a la interfaz IDE o conector IDE en la placa base.

Las placas base actuales incluyen uno o dos conectores o canales IDE. Cuando la placa base cuenta con dos conectores IDE (véase la Figura 4.4), uno de ellos será el conector IDE primario y el otro, el secundario. Al primario se conectará la unidad de arranque del sistema. Es necesario consultar el manual de la placa base para saber cuál es la posición de cada uno.

Cada interfaz IDE admite como máximo dos dispositivos IDE, como, por ejemplo, dos discos duros, o un disco duro y una unidad de DVD o CD.

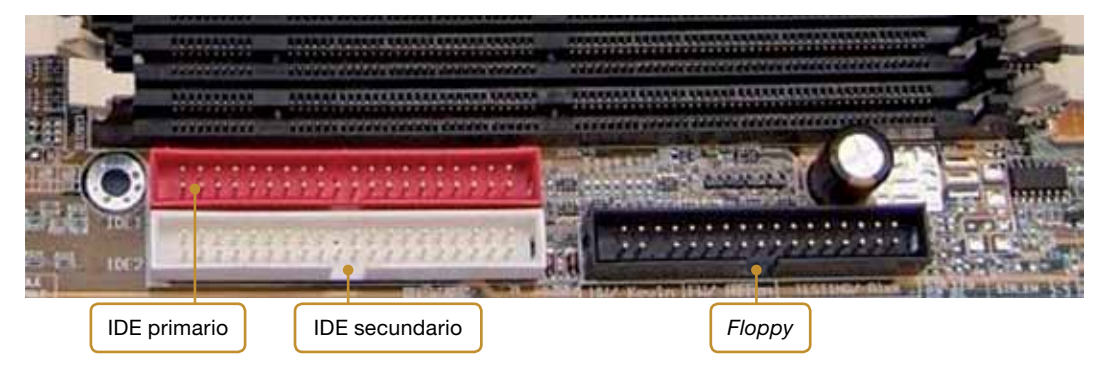

Fig. 4.4. *Interfaz IDE en una placa base.*

### 3.1. Maestro/esclavo

Cada interfaz o conector IDE soporta dos dispositivos y cada dispositivo debe ser identificado. Uno se identificará como maestro *(master)* y otro como esclavo *(slave)* en ese cable conector. No puede haber dos maestros o dos esclavos sobre el mismo cable.

Los dispositivos IDE usan *jumpers* (o puentes) para la identificación maestro/esclavo. Suelen estar situados en la parte del disco donde se halla el conector IDE (véase la Figura 4.5).

La posición de los *jumpers* se suele encontrar en una pegatina que se ubica en la parte superior del disco. Las configuraciones típicas de los *jumpers* son:

- • Maestro en un cable de una sola unidad. Suele venir en la etiqueta del disco como *Master with non-ATA-slave.*
- • Maestro en un cable de dos unidades. *Master or stand alone* o *Master or single drive.*
- • Esclavo. *Drive is a slave,* o bien *Slave*.
- **· Selección por cable,** para designar cuál es la unidad maestra y cuál es la esclava. *Cable Select,* o bien *Enable cable Select*.

#### Toma nota

No todas las unidades admiten todas las combinaciones; por eso será necesario consultar la documentación de cada unidad para determinar con seguridad la colocación de los *jumpers.*

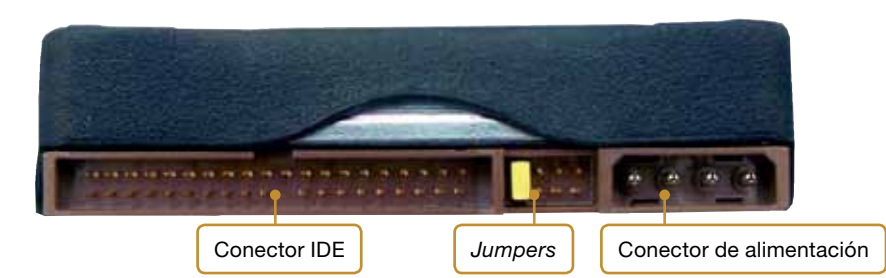

Fig. 4.5. Jumpers *en un disco duro IDE.*

Para realizar la conexión del disco duro se utiliza un cable plano (o «faja») de 80 conductores con conectores de 40 pines. Este cable tiene tres conectores: uno de ellos se conectará al conector IDE de la placa base y los otros dos conectores, al dispositivo maestro y al esclavo. Normalmente, el conector IDE que va a la placa base está codificado por colores (azul, verde…) para diferenciarlo del conector que se ensambla al dispositivo maestro, que normalmente es negro, y al dispositivo esclavo, que suele ser gris (véase la Figura 4.6).

Actualmente, todos los cables llevan una pequeña muesca que impide que se conecten mal, y algunos llevan una etiqueta que indica el conector de que se trata: maestro, esclavo o sistema.

Para suministrar energía al disco se utiliza un conector blanco de cuatro conectores que parte de la fuente de alimentación (véase la Figura 4.7).

### 3.2. Estándares ATA

El nombre original de la interfaz utilizada por las unidades IDE es el de interfaz ATA (AT Attachment; ATA e IDE son básicamente lo mismo). La norma ATA define funciones básicas de arquitectura de la interfaz, como son el número de pines de los cables utilizados para conectar las unidades al bus del sistema, los parámetros de configuración maestro/esclavo o las velocidades de transferencia de datos. En la Tabla 4.1 se describen las velocidades de transferencia de los distintos modos ATA.

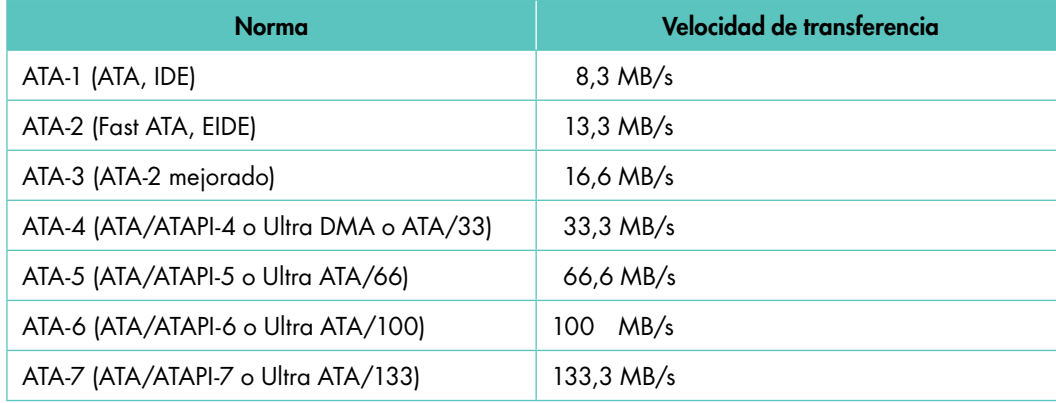

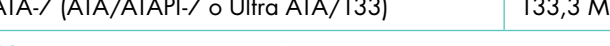

Tabla 4.1. *Velocidad de transferencia en las normas ATA.*

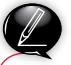

### **Actividades**

- 7. ¿Se puede instalar un disco duro ATA/IDE en cualquier ordenador? ¿Por qué? Razona la respuesta.
- 8. Para realizar la conexión del disco duro al ordenador se utiliza un cable plano. ¿Cuántos conectores tiene este cable y para qué se utilizan?
- 9. Los discos ATA/IDE tienen tres configuraciones básicas que pueden seleccionarse con *jumpers.* ¿Cuáles son?
- 10. Indica si las siguientes afirmaciones son verdaderas o falsas:
	- *a)* Una de las grandes ventajas de los discos IDE es que puedes conectar todas las unidades que quieras en cada canal.
	- *b)* En un mismo canal podemos poner dos discos duros esclavos.
	- *c)* En un mismo canal podemos poner un disco duro *master* y una unidad de CD.
	- *d)* Los discos IDE deben conectarse a la placa base y a la fuente de alimentación.

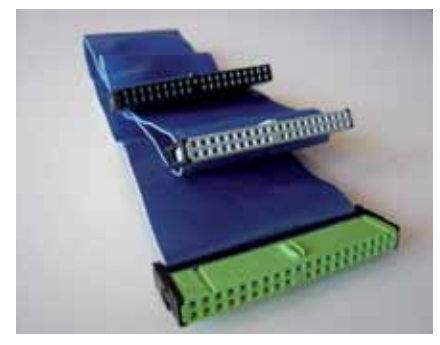

Fig. 4.6. *Cable plano de 40 pines.*

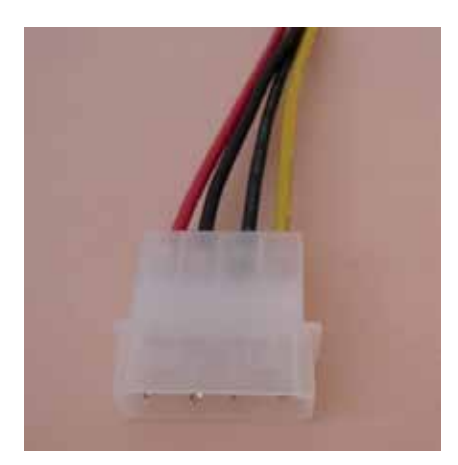

Fig. 4.7. *Conector de alimentación para disco IDE.*

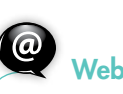

#### http://www.t13.org/

En esta página encontrarás las especificaciones técnicas del estándar ATA.

#### http://www.serialata.org/

En esta página encontrarás las especificaciones de Serial ATA.

### 4.Discos duros SATA

La tecnología *Serial ATA* (SATA) se ha ido imponiendo desde su introducción en 2001. En 2008, más del 98 % de los discos duros internos eran SATA. Se ha convertido en el nuevo estándar para conectar discos duros. La velocidad de transferencia que se consigue es de 150 Mb/s (SATA/150) o 300 Mb/s (SATA/300). Se está desarrollando SATA 6, que incluye una velocidad de 600 Mb/s.

El comité encargado de fijar las normas Serial ATA no está muy conforme con utilizar los nombres SATA I, SATA II o SATA III, prefiere las que se exponen en la Tabla 4.2.

Los discos duros SATA emplean diferentes conectores a los discos IDE; para ello, véase la Figura 4.8. Los *jumpers* que traen en la parte trasera no tienen nada que ver con los de los discos IDE, se utilizan para configurar un disco de una velocidad a otra inferior. Antes de manipular *jumpers* hay que consultar el manual de la placa base para saber qué velocidad soporta sobre discos SATA.

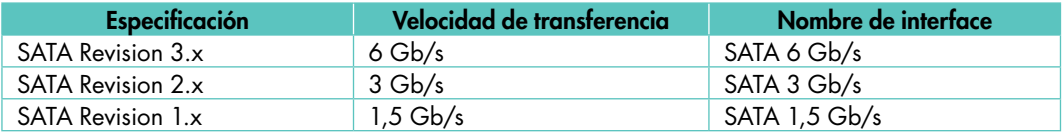

Tabla 4.2. *Especificaciones Serial ATA.*

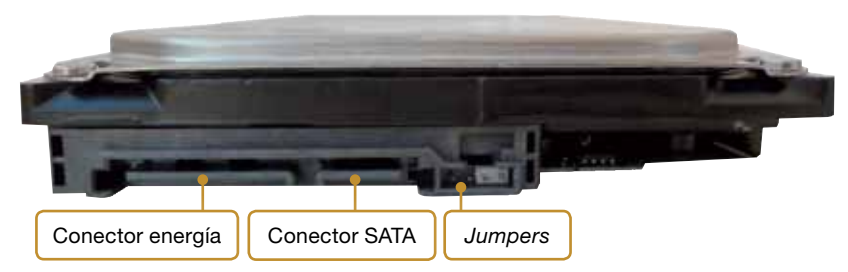

### Claves y consejos

A la hora de manipular una unidad de disco, hemos de tener en cuenta algunas precauciones:

- No debemos golpear las unidades de disco.
- No deben estar expuestas a fuentes magnéticas que puedan afectar a la información.
- No se debe abrir el disco.
- No se deben usar tornillos de fijación muy largos para ajustar los discos a la caja.
- Deben usarse preferentemente en posición horizontal.

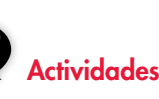

11. Si tengo una placa base con dos canales SATA, ¿cuántos discos duros podré conectar? Y si tengo dos canales ATA, ¿cuántos podré tener conectados?

Fig. 4.8. *Disco duro SATA.*

El conector de datos tiene un ancho de 10 mm y está compuesto de 7 hilos. El conector eléctrico es más plano y tiene 15 conectores (véase la Figura 4.9). El cable de datos puede llegar a tener 1 m de longitud. Cada disco duro necesita un cable de datos, y no es necesario diferenciar disco maestro de disco esclavo. Desde la BIOS se puede configurar el orden de arranque de los dispositivos.

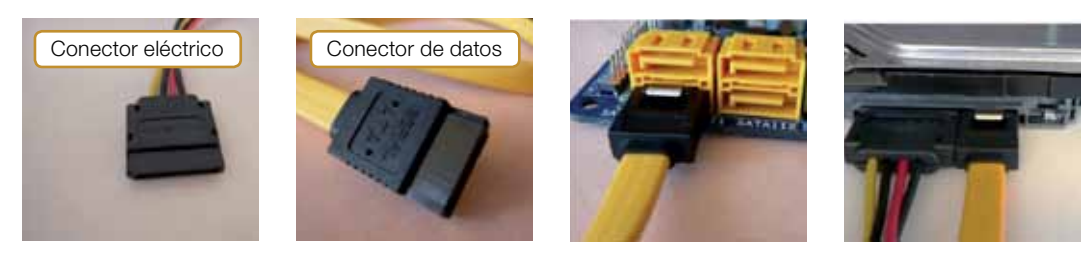

Fig. 4.9. *Conectores SATA*

#### Beneficios de la tecnología SATA

- Ofrece almacenamiento de bajo coste.
- Permite fácil integración, debido a la mejora del cableado.
- Mejora la velocidad y el ancho de banda.
- Mayor flexibilidad con respecto a la configuración del sistema.
- La configuración de los dispositivos es mucho más sencilla, no es necesario configurar ningún puente.
- Mejora el flujo de aire en el sistema.
- Los usuarios finales pueden actualizar fácilmente sus dispositivos de almacenamiento.

del disco.

Es importante asegurarse de que se activa el modo LBA, aunque la mayoría de las veces suele activarse automáticamente. El modo LBA puede cambiar algunos valores de los cilindros y cabezas de la BIOS; esta operación no cambia la capacidad

Claves y consejos

### 5. La BIOS

Cuando instalamos un disco en un ordenador, la mejor forma de detectar su presencia es accediendo a la BIOS y entrando en la opción IDE HDD AUTO DETECTION, que permite detectar automáticamente los discos duros instalados en el equipo.

La BIOS comprueba los dispositivos que hay conectados en cada conector IDE o SATA de la placa base. Detectará el tamaño del disco y la *geometría* del disco; es decir, el número de cilindros, cabezas y sectores en que se divide el disco (véase la Figura 4.10).

Veamos el significado de algunos parámetros con los que nos hemos encontrado en la pantalla anterior y podemos encontrar en otras BIOS:

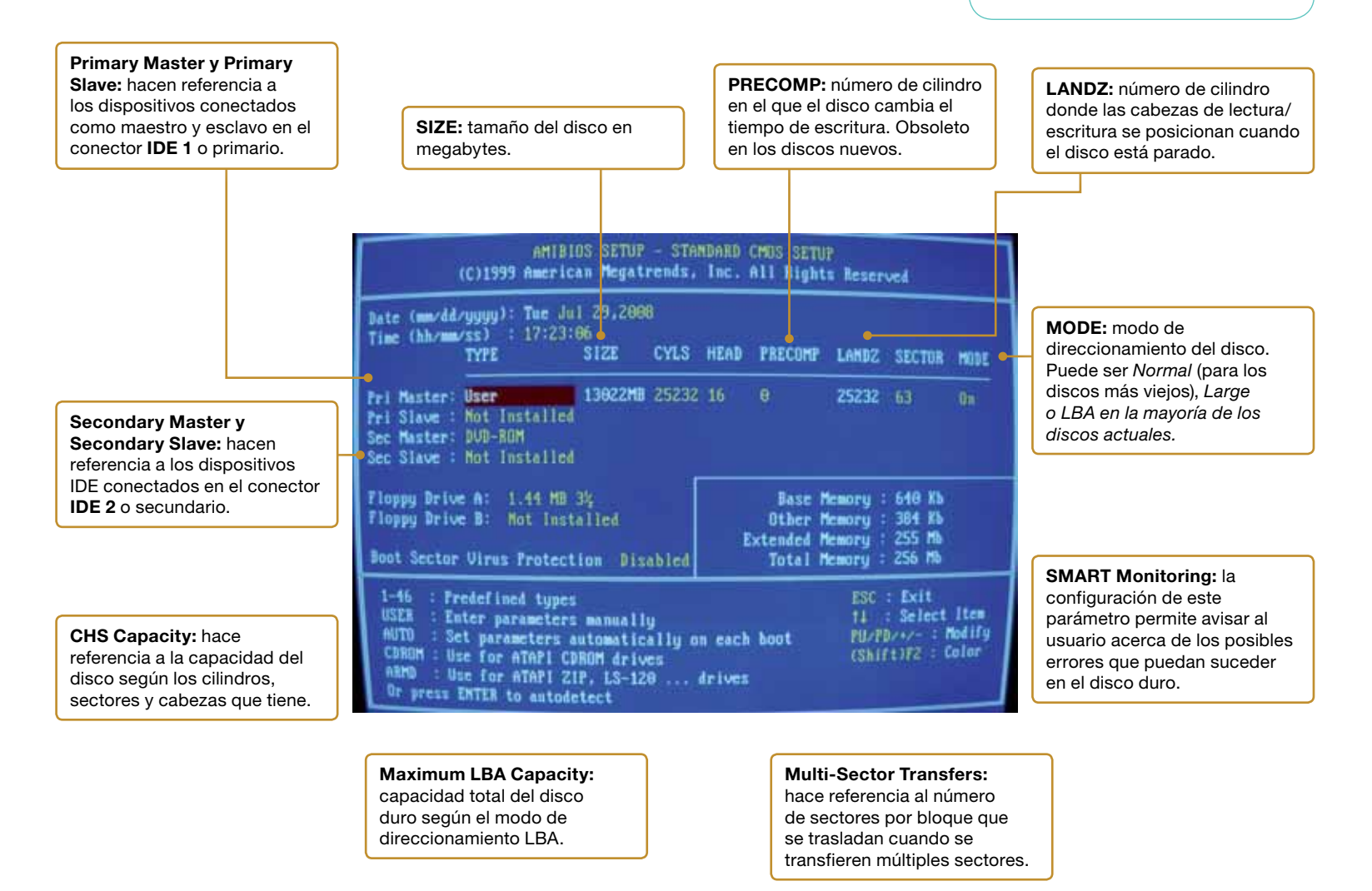

Fig. 4.10. *Información del disco en la BIOS.*

Cuando entramos en la zona de detección de discos en la BIOS, podemos seleccionar *AUTO* en la columna del tipo de disco *(TYPE)* para que cada vez que el ordenador arranque se coloquen los valores automáticamente.

Los discos duros SCSI no se registran en la BIOS del sistema. En cambio, la tarjeta adaptadora SCSI incluye su propia BIOS, que regulará todas las actividades, con independencia del microprocesador. Un ordenador que tenga tarjeta adaptadora SCSI mostrará información acerca del adaptador en el proceso de arranque y también la posibilidad de acceder a la BIOS del adaptador mediante una combinación de teclas, como, por ejemplo,  $[Ctrl + A]$ .

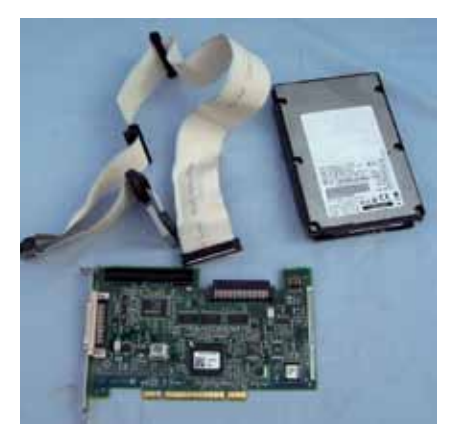

Fig. 4.11. *Tarjeta adaptadora SCSI, cable SCSI y disco duro SCSI.*

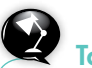

### Toma nota

Existen en el mercado adaptadores que nos permiten la conexión de discos duros internos SATA o IDE a través del puerto USB; un ejemplo se muestra en la Figura 4.13.

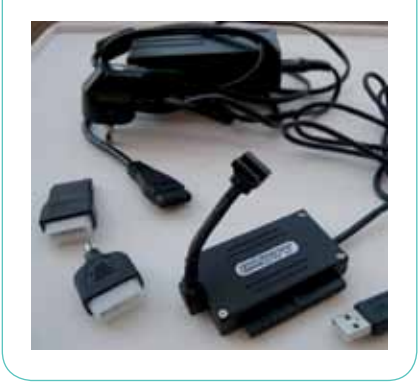

### 6.Discos duros SCSI

Los discos duros SCSI *(Small Computer System Interface)* se utilizan en ambientes más profesionales, donde existen altas necesidades de rendimiento y fiabilidad. Son más caros, suelen ser más rápidos a la hora de transmitir datos, con una tasa de transferencia casi constante, y usan menos microprocesador para dicha tarea. Se suelen utilizar en ordenadores cargados de trabajo, como los servidores de red.

La interfaz SCSI soporta más dispositivos y más tipos de dispositivos que la interfaz IDE y no suele estar integrada en la placa base. En la mayoría de los casos es necesaria una tarjeta adaptadora que se insertará en una ranura de la placa base. En la Figura 4.11 se muestra una tarjeta adaptadora SCSI, que se inserta en una ranura PCI, el disco duro SCSI y la interfaz SCSI.

Los estándares SCSI definen los elementos básicos del bus SCSI, incluyendo el número de dispositivos que se pueden conectar al cable, la longitud del cable, las señales, las órdenes, la velocidad de transferencia, etc.

### 7.Discos duros externos

Actualmente hay una gran variedad de discos duros externos que nos van a permitir ampliar la capacidad de almacenamiento de nuestro PC, aunque también existen modelos con más funciones, como la de reproducir vídeo y sonido, que nos ofrecen la posibilidad de conectarlos a la televisión para escuchar la música almacenada o visualizar una película.

Los más utilizados para almacenamiento son los que se conectan mediante un cable USB, que dependiendo del tamaño necesitarán conexión eléctrica o no. La Figura 4.12 muestra un disco duro externo que no necesita alimentación. No solo se utiliza el puerto USB para la conexión con el PC, sino que también hay modelos que se conectan a través de los puertos FireWire y Serial ATA externo (eSATA).

El tamaño más utilizado para los discos duros portátiles es el de 2,5", aunque los hay más pequeños, de 1,8", y más grandes, de 3,5 pulgadas.

También podemos instalar en el PC una carcasa para tener un disco duro externo. Esta carcasa estará conectada al puerto IDE o SATA de la placa base, y cuando queramos trabajar con el disco, solo tenemos que introducirlo en la carcasa, sin necesidad de instalarlo dentro de la caja del ordenador. Este sistema se suele utilizar cuando compramos un disco duro nuevo y queremos mantener el sistema operativo del viejo disco; de tal forma que podamos arrancar el ordenador con un disco o con otro. También se puede utilizar cuando se quiere copiar un disco duro completo.

También existen unas bases externas que permiten conectar discos duros SATA de 2.5'' o 3.5'' de forma rápida y cómoda a través del conector USB. Estas bases no necesitan ventiladores, admiten el cambio de discos en caliente y algunas admiten hasta dos discos.

### **Actividades**

- 12. Lee el artículo de la siguiente dirección web http:// www.ocu.org/disco-duro-externo/ y responde a las siguientes cuestiones sobre los discos duros externos:
	- • ¿Cómo podemos ampliar la capacidad de nuestro ordenador?
	- ¿Qué se puede almacenar en un disco duro externo?
	- ¿Cuántos tipos de discos duros externos conoces?
- A la hora de elegir un disco duro externo en qué aspectos hay que fijarse.
- ¿Qué disco duro externo elegirías si necesitaras almacenar mucha información sin importar demasiado el tipo de archivo?
- ¿Qué disco duro externo necesitamos para poder reproducir archivos de música o vídeo en nuestra televisón?

### 8.Discos duros SSD

Los discos duros SSD *(Solid-State Drive)* están basados en memorias no volátiles (como las memorias *flash)* o volátiles como la SDRAM, en lugar de estar basados en tecnologías móviles como los discos de platos tradicionales. Al no tener elementos móviles, son mucho más rápidos y silenciosos, no desprenden calor, resisten mucho mejor los golpes y su consumo energético es inferior. Pueden suponer una revolución en los ordenadores portátiles, ya que multiplican la duración de la batería y son más seguros. Los principales componentes de un SSD son:

- Controladora: es un procesador electrónico que se encarga de administrar, gestionar y unir los módulos de memoria con los conectores en entrada y salida. Ejecuta *software* en *firmware* y es el factor más determinante para las velocidades del dispositivo.
- • Caché: es un pequeño dispositivo de memoria DRAM similar al caché de los discos duros.
- • Condensador: para almacenar datos temporalmente en caso de pérdida de corriente.

Generalmente, estos dispositivos se conectan a través del conector SATA o PATA de nuestro ordenador aunque hay modelos que pueden ser conectados por USB, PCI-E o fibra óptica.

Los discos SSD basados en memorias no volátiles, en los que los datos permanecen aunque esté desconectado (como las memorias USB) no necesitan baterías y aunque los basados en memorias volátiles son más rápidos, los fabricantes están optando por este modelo ya que su coste y tamaño es inferior. La Figura 4.12 muestra un disco SSD con memoria no volátil.

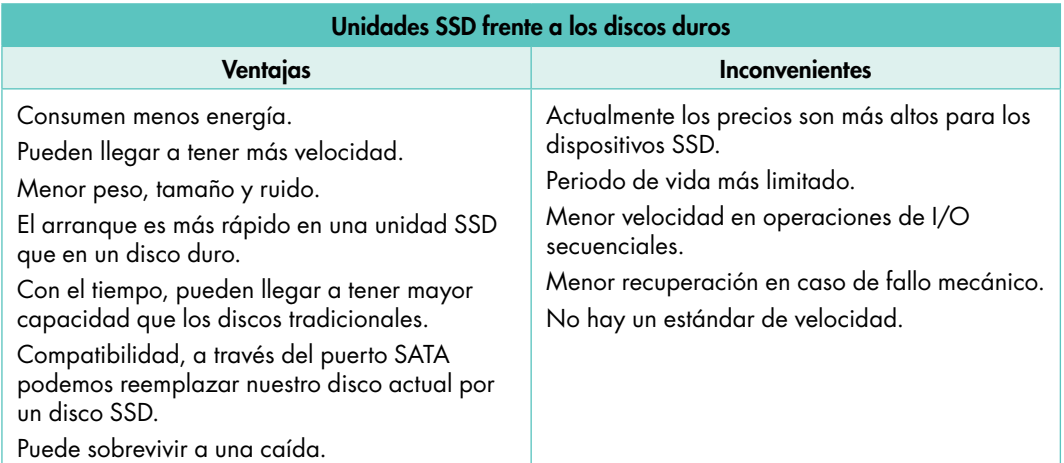

Tabla 4.3. *Ventajas e inconvenientes de los discos SSD.*

### 8.1. Discos duros PCI Express

Existen dispositivos SSD no volátiles que pueden conectarse a la placa base a través de la ranura PCI Expres, con ello se pueden alcanzar velocidades de lectura y escritura superiores a la conexión mediante la interfaz SATA. En la Figura 4.13 se puede observar un dispositivo SSD PCI Express.

No podemos negar que poco a poco los dispositivos SSD comienzan a poblar el mercado, con mayores capacidades y velocidades, y son cada día más los fabricantes que las ofrecen. Actualmente, el uso de estos discos está enfocado mayoritariamente a ordenadores portátiles, aunque cada vez se está generalizando más su uso. Fig. 4.13. *Unidad SSD con conexión* 

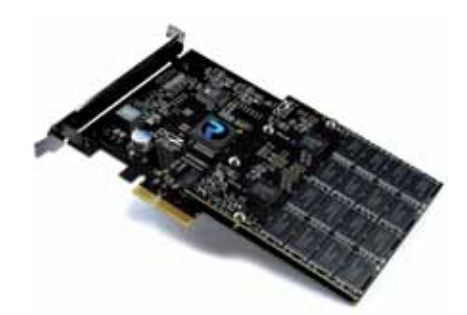

*PCI Express.*

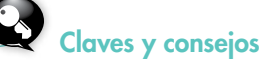

#### Los discos SSD basados en memorias volátiles como la SDRAM precisan de una batería interna que proporcione energía y de un sistema de almacenamiento de respaldo de disco para asegurar la persistencia de datos en el caso de desconexiones abruptas que al restablecerse vuelva a volcar los datos en el disco de respaldo. Es como si fuese un disco duro hecho de memoria RAM.

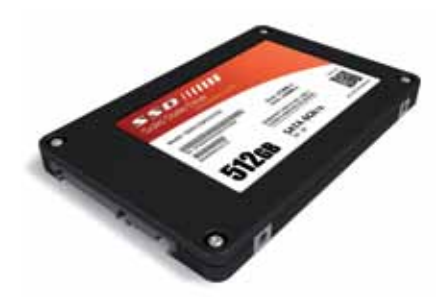

Fig. 4.12. *Disco SSD con memoria no volátil (memoria* flash).

### 9. Cabinas de discos

Las cabinas de discos son sistemas de almacenamiento de datos formados por múltiples discos físicos. Suelen disponer de múltiples puertos para ofrecer alta disponibilidad basada en la existencia de múltiples caminos; del mismo modo suelen utilizar tecnologías RAID para ofrecer alta disponibilidad en el almacenamiento; de este modo la pérdida de un disco no ocasionará pérdida de datos. Estos dispositivos requieren una gestión especial realizada por personal técnico especializado.

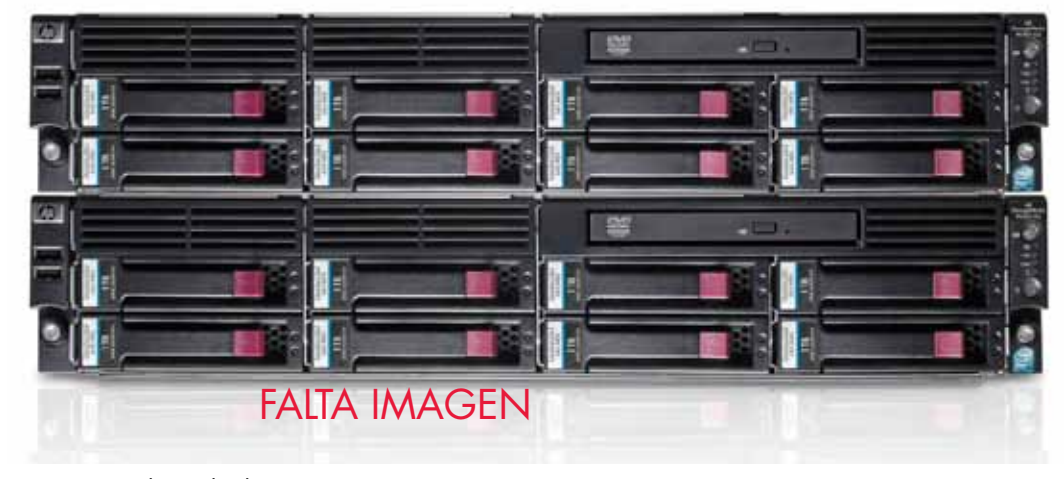

Fig. 4.14. *Cabina de discos.*

Estas cabinas de almacenamiento en disco se pueden conectar a la red de almacenamiento SAN *(Storage Area Network).* Esta red permite compartir los recursos de almacenamiento entre varios servidores en una red de área local (LAN) o una red de área extensa (WAN). La implementación más habitual de las SAN se efectúa mediante los siguientes protocolos:

- SAN Internet SCSI (iSCSI): se pueden conectar una o varias cabinas de almacenamiento en disco mediante *switches* 1/10 GB Ethernet a servidores con el protocolo estándar iSCSI basado en TCP/IP.
- • SAN Fibre Channel (FC): en este caso, se utilizan *switches Fibre Channel* para conectar las cabinas de almacenamiento.

### 10.Disquetes

Los disquetes o discos flexibles fueron hace bastantes años el sistema esencial de almacenamiento de datos en los ordenadores, así como el principal medio utilizado para la distribución de software. Cuando aparecieron los discos duros, los disquetes siguieron manteniéndose por varios motivos: se utilizaban para arrancar el sistema, para distribuir software y proporcionaban un medio de almacenamiento extraíble. Actualmente, la unidad de disquete tiende a desaparecer, dada su insuficiente capacidad para las necesidades actuales y la falta de fiabilidad. Su uso principal es el arranque del sistema y el almacenamiento temporal de archivos pequeños.

Un disquete consiste en una película muy fina de Mylar (una película de poliéster fabricada por la empresa Dupont), cortada en forma de círculos e impregnada en sus dos caras por partículas magnéticas que constituyen el medio de almacenamiento real. La hoja de Mylar está contenida dentro de una caja de plástico con un orificio rectangular cubierto por un protector deslizante generalmente metálico que deja ver las caras del disco. El protector protege al disco contra el polvo y la suciedad. En la parte inferior izquierda dispone de una ranura de protección contra escritura. Si está tapada no se podrán grabar datos en el disco.

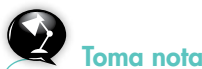

En 1971, IBM introduce al mercado el *memory disk* o *floppy disk,* un disco suave de 8" hecho de plástico y cubierto de óxido de hierro en una de sus caras, podía almacenar 100 kB de datos. La platina para este disco únicamente podía leerlos. Con el tiempo, se mejoró la técnica para poder escribir también.

### 11.Dispositivos de almacenamiento óptico

En un principio, los disquetes se utilizaban para suministrar productos de software y sistemas operativos. Debido al aumento de tamaño de estos productos, los disquetes se hicieron cada vez menos prácticos y se sustituyeron por los CD-ROM.

El CD apareció por primera vez en 1982 en formato de audio. Los CD-ROM aparecieron en 1984; eran muy caros, por lo que hubo de pasar un tiempo para que reemplazaran a los disquetes como medio de distribución de software. Estos permitían almacenar hasta 700 MB.

El software ha seguido en aumento, y actualmente numerosos productos de *software*  necesitan varios CD-ROM. Surge entonces el DVD, que permite almacenar hasta 17 GB.

Los CD-ROM y DVD son dispositivos de almacenamiento óptico. Al igual que en los discos, el almacenamiento es digital; la unidad lee una secuencia de unos y ceros y los convierte al formato del ordenador.

Físicamente, están formados por un disco de policarbonato de 12 cm de diámetro y 1,2 mm de espesor, con un agujero central de 1,5 cm de diámetro.

### 11.1. CD-ROM

Es el medio más habitual utilizado actualmente para almacenar datos.

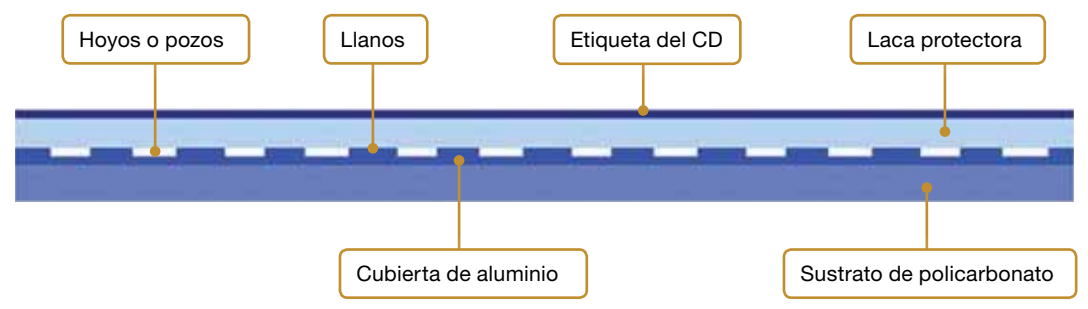

Fig. 4.15. *Capas de un CD.*

### A. Fabricación

El proceso de fabricación de un disco compacto o CD utiliza un disco maestro en el que se graban los unos y los ceros, que consiste en una serie de hoyos microscópicos (o pozos), empleando un láser de alta potencia (más que el utilizado para leer el CD).

Este disco maestro es utilizado para estampar la imagen en el policarbonato del CD. Una vez que el CD tiene estampado el conjunto de datos, se aplica una cubierta de aluminio, que caracteriza su habitual aspecto brillante y que sirve para reflejar la luz láser del cabezal de lectura. Después se aplica a todo el disco una fina capa protectora de laca transparente. Finalmente, se serigrafía encima la etiqueta (véase la Figura 4.18).

Las unidades de CD leen en la cara inferior del disco (la que no tiene la etiqueta), pero el conjunto de datos se estampa en el lado superior, debajo de la etiqueta.

La cabeza de la unidad envía un haz de luz desde la parte inferior del disco, que se refleja en la capa de aluminio. La cantidad de luz reflejada depende de la superficie sobre la que incide el haz; si el haz de luz incide en un hoyo, esta se disipa y la intensidad reflejada es mucho menor que cuando incide sobre un llano. Los llanos funcionan como espejos, reflejando casi toda la luz que reciben. Si hacemos coincidir los hoyos con los ceros y los unos con los llanos, tendremos una representación binaria.

El CD dispone de una única pista en espiral, se inicia en la zona central del disco y finaliza en el borde exterior, la longitud es de aproximadamente 6 km.

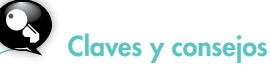

Sesión y multisesión. Una sesión es un conjunto de datos que se escriben de una vez en un CD. *Multisesión* es cuando podemos escribir varias sesiones en un CD.

### B. Formatos

Existen muchos formatos de disco; la diferencia entre unos y otros está en la forma en que se codifica la información:

- • CD-DA *(Compact Disk Digital Audio).* Está destinado al formato de audio. La norma que define este formato se encuentra en el *Libro rojo.*
- • CD-ROM *(Compact Disk Read Only Memory).* Es el utilizado habitualmente para datos. La norma se encuentra en el *Libro amarillo.*
- • CD-I *(Compact Disk Interactive).* Define el formato para los CD interactivos, que integran texto, gráficos, vídeo, audio y datos binarios (juegos, enciclopedias, películas, etc.). La norma se encuentra en el *Libro verde.*
- • CD-ROM XA *(CD-ROM Extended Architecture).* Es una conjunción del formato CD-ROM y el CDI, diseñado para mejorar las capacidades de audio y vídeo; puede ser utilizado también para almacenar solo datos.
- • CD-R Multisesion *(CD Recordable).* Define el formato para los discos grabables multisesión. Contempla la posibilidad de agregar datos a un CD-ROM ya grabado. La norma se encuentra en el *Libro naranja.*
- • CD-RW Multisesion *(CD ReWritable).* Define el formato para los discos regrabables multisesión. Permite grabar, borrar y volver a grabar, como si de un disquete se tratara. La norma se encuentra en el *Libro naranja.*
- • Vídeo CD (VCD)-Photo CD. Define el formato de vídeo original *(Video CD),* que permite la grabación de vídeo con compresión MPEG1, con posibilidad de almacenar 70 min de grabación, con calidad equivalente a la de un vídeo VHS, tanto en audio como en imagen, así como el formato Photo CD. La norma se encuentra en el *Libro blanco.*
- • Súper Vídeo CD (SVCD). Se puede decir que es una versión más moderna del VCD. Emplea MPEG2, en lugar de MPEG1, y su resolución es bastante aceptable, pero la calidad de imagen y audio es inferior a la de un DVD.

Actualmente, casi todas las unidades de CD-ROM admiten los formatos descritos anteriormente.

### C. Unidades de CD-ROM

Las unidades de CD-ROM solo admiten accesos de lectura; no es posible borrar, sobrescribir o modificar la información grabada en el disco.

Está formada por los elementos siguientes:

- • La cabeza de lectura. Consta de una fuente de luz y un receptor de luz llamado *fotodetector*. La cabeza envía la luz sobre la superficie reflectante del disco que contiene los datos y el detector lee la luz reflejada.
- El accionador de la cabeza. Se encarga de desplazar la cabeza sobre la superficie del disco hasta la pista que va a leerse.
- El motor de rotación. Es el que hace girar el disco. La velocidad de giro del disco dependerá de la posición del accionador de la cabeza. Tenemos dos opciones: mantener la velocidad lineal constante (CLV) o que permanezca constante la velocidad de giro (CAV):
	- CLV *(Constant Lineal Velocity)*. Utilizada por los lectores de CD-ROM hasta 12x, por la cual el motor del lector gira más rápido al leer la zona interna del disco que cuando lee la zona exterior, dando lugar a una tasa constante de lectura en todo el disco.
	- CAV *(Constant Angular Velocity)*. Es la tecnología utilizada en los lectores 16x y superiores, por la cual el lector lee datos con mayor rapidez en la zona exterior del disco que en la zona interior.

### **Actividades**

- 13. ¿Qué formato de disco elegirías para grabar datos con la posibilidad de borrarlos y volver a grabar otros datos diferentes?
- 14. Una vez que hemos grabado datos en un CD, ¿existe la posibilidad de poder añadir más datos? ¿De qué formato estaríamos hablando?

• Mecanismo de carga del disco. Es el encargado de introducir el CD en la unidad. Suele utilizarse una bandeja de plástico que se gestiona mediante la pulsación de un botón desde el frontal de la unidad. Los discos se colocarán en esta bandeja con la etiqueta hacia arriba.

El frontal de la unidad deja al descubierto una serie de elementos, como se aprecia en la Figura 4.16. Entre ellos están la salida de auriculares; el control de volumen; el indicador LED, que indica cuándo está funcionando el CD; el botón de *Expulsión*  $\triangleq$  y *Parada* del CD **d**e la unidad, y el botón de *Play* ▶ y *Avance* H. Todas estas teclas suelen ser independientes del software, aunque este suele tener prioridad sobre la pulsación.

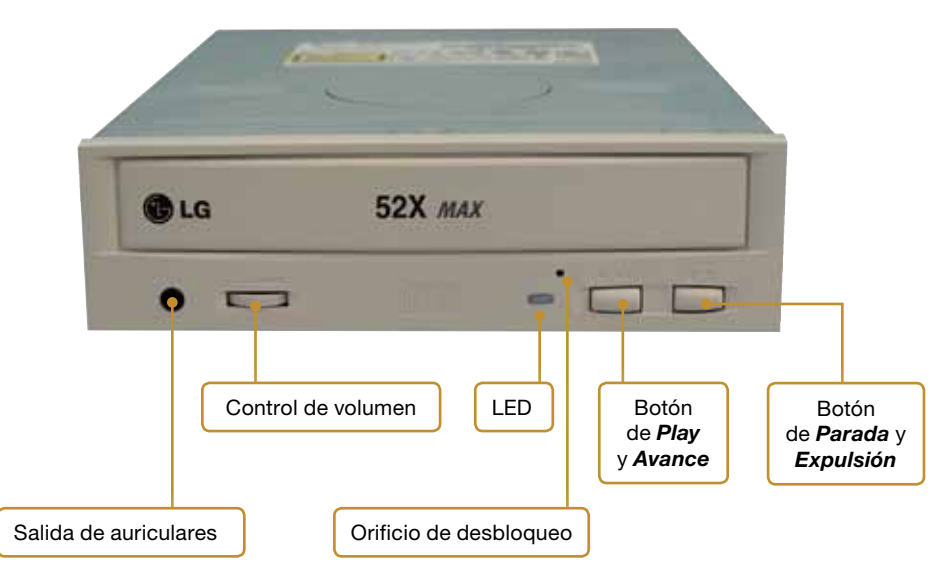

Fig. 4.16. *Frontal de una unidad CD-ROM.*

La mayoría suele tener un orificio en el frontal, cuya misión es expulsar los discos que se encuentran bloqueados mediante la inserción de un destornillador fino en dicho orificio. Basta con una pequeña presión para que la unidad se desbloquee y deje libre el disco.

### D. Velocidad de transferencia

La velocidad de una unidad CD-ROM expresa la tasa de transferencia de datos y se expresa con un número seguido de una «x»; por ejemplo: «52x». Los primeros CD-ROM operaban a la misma velocidad que los CD de audio estándar: 150 kB/s. El signo «x» se utiliza para expresar que el CD-ROM alcanza una velocidad de transferencia 2, 4, 16, 24, 48, 52 veces la velocidad anterior. Por tanto, la tasa de transferencia para un CD-ROM 52x es de 52 × 150 = 7 800 kB/s.

Como los lectores actuales utilizan la velocidad CAV, donde la tasa de transferencia de datos es mayor en la zona exterior que en la central, los fabricantes suelen añadir la palabra «MAX» a esta cifra. Significa que es la tasa de transferencia máxima que puede alcanzar el lector.

#### $\bigcirc$ E. Interfaz

La unidad de CD-ROM se conecta a la interfaz IDE del sistema, igual que se hacía con los discos duros. La parte trasera de la unidad está formada por el conector de alimentación, el conector IDE/ATAPI, los *jumpers* o puentes para configurar la unidad como maestra o esclava, el conector de salida digital de audio y el conector de salida analógica de audio para conectarlo a una tarjeta de sonido.

Toma nota

ATAPI *(Advance Technology Attachment Packet Interface)* es el estándar de interfaz que se utiliza para conectar dispositivos como discos duros, CD, cintas magnéticas u otro soporte extraíble. Permite utilizar el cable estándar IDE empleado por los discos duros IDE y ser configurados como maestro o esclavo, igual que un disco duro.

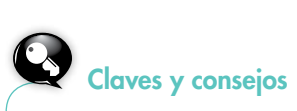

La interfaz SCSI también se puede utilizar en unidades de CD, aunque son mucho más caras. Actualmente, se está empezando a generalizar la interfaz SATA. Las unidades externas suelen utilizar el puerto USB o el FireWire.

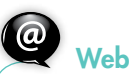

#### http://www.lightscribe.com/

En esta página encontrarás toda la información referente a la tecnología LightScribe.

Te servirá para dibujar la etiqueta de un disco mediante el láser de la grabadora. La grabadora debe ser compatible con esta tecnología; normalmente el logotipo LightScribe se ve en el frontal. Los discos CD y DVD tienen que poder permitirlo; es decir, no vale cualquier disco.

Más información sobre LightScribe en:

### 11.2. DVD

Inicialmente, al DVD se le llamó *disco de vídeo digital,* porque se destinaba a guardar películas; pero cuando se descubrió su potencial para guardar datos se cambió el nombre por el de *disco digital versátil.*

Las características principales de un DVD son su velocidad y su capacidad de almacenamiento.

Los DVD son del mismo tamaño que los CD, pero pueden contener más datos, por varios motivos:

- • La longitud de los hoyos microscópicos utilizados para codificar los datos son menores en el DVD que en el CD.
- • Las pistas en un DVD están más próximas que en un CD.
- • Un DVD puede tener dos capas de datos: una capa opaca y otra translúcida. La unidad puede leer las dos capas enfocando el láser a una o a la otra.
- • Un DVD consiste en dos discos pegados uno contra el otro; esto hace posible que se puedan tener datos en las dos caras. Sin embargo, las unidades de DVD tienen una sola cabeza para leer, por lo que si se quiere leer la otra cara es necesario dar la vuelta al disco. Cada cara del disco puede tener a su vez dos capas de datos.
- • Los DVD utilizan un método más eficaz de detección y corrección de errores.

En cuanto a la velocidad de transferencia, hemos de tener en cuenta que un DVD «1x» transfiere datos a 1 385 kB/s, que equivale a una unidad de CD-ROM de 8x. Actualmente, existen unidades lectoras de DVD con una velocidad de 16x, aunque la mayoría leen CD-ROM a una velocidad superior a 48x.

La capacidad de almacenamiento en una capa de un DVD es de 4,7 GB. Si se utilizan dos capas para grabar datos, la segunda tiene una capacidad de 3,8 GB. Las capacidades más empleadas para DVD, según el número de caras que se usan y el número de capas de datos, se muestran en la Tabla 4.3.

### A. Formatos

Hay varios tipos de formatos de DVD:

- **DVD-ROM:** se utiliza para el almacenamiento digital de datos de solo lectura.
- DVD-Vídeo: se utiliza para el almacenamiento de vídeo digital para películas en formato MPEG2.
- **DVD-Audio:** se utiliza para el almacenamiento de audio digital.
- DVD-R (grabable): es un disco tipo WORM (siglas inglesas de «escribe una vez, lee muchas»), que puede grabar hasta 4,7 GB, pero solo una vez.
- • DVD-R DL: DVD grabable de doble capa, cada una con una capacidad de 4,7 GB, proporcionándole una capacidad total de 8,5 GB. Solo pueden ser gradados por dispositivos DVD-R DL.
- **DVD-RW (lectura/escritura):** es un DVD regrabable que puede reescribirse hasta unas mil veces. El sistema de grabación es similar al de los discos CDRW. Puede leerse en una unidad de DVD-ROM.
- • DVD+R: este formato utiliza un sistema de grabación es diferente a los anteriores. Solo se puede grabar una vez.
- **DVD+RW:** es un formato DVD+R con reescritura.

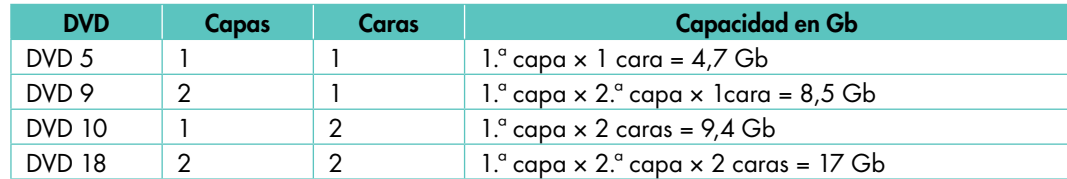

Tabla 4.4. *Capacidad de un DVD.*

- • DVD+R DL: es un derivado de DVD+R. Se trata de un DVD grabable de doble capa, cada una con una capacidad de 4,7 GB, con una capacidad total de 8,5 GB.
- **DVD-RAM:** viene en cartuchos; es un DVD reescribible, dirigido a ámbitos profesionales. El tiempo de acceso a los datos es menor que en otros formatos, y permite grabar vídeo digital en tiempo real con cámaras digitales de gama alta. Este formato es el llamado DVDVR.

#### $\bigcap$ B. Unidades de DVD

Físicamente, las unidades lectoras y grabadoras de DVD son muy similares a las unidades lectoras y grabadoras de CD.

En la parte frontal podemos encontrar la bandeja del disco, el botón de expulsión, el orificio de expulsión de emergencia y el indicador o los indicadores de actividad de la unidad (véase la Figura 4.17).

En la parte trasera de la unidad se suelen encontrar elementos similares a los vistos para la unidad de CD: el conector de energía o de alimentación, el conector de datos (IDE/ ATAPI, SATA), los *jumpers* y los conectores de salida de audio analógico y de audio digital. En las unidades que utilizan la interfaz SATA, los *jumpers* para configurar el dispositivo maestro-esclavo son innecesarios. La Figura 4.21 muestra la parte trasera de una unidad grabadora de DVD SATA.

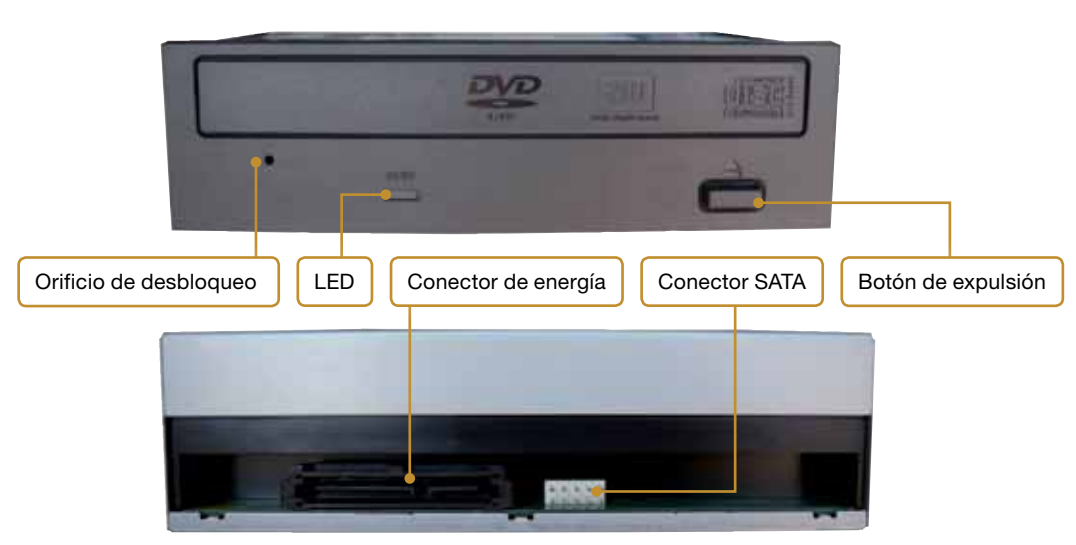

Fig. 4.17. *Partes delantera y trasera de una unidad grabadora de DVD.*

### 11.3. Unidades grabadoras

Las unidades grabadoras de CD y DVD tienen un aspecto similar a las unidades lectoras. Al principio, cuando aparecieron tenían precios elevados; actualmente, una unidad grabadora de DVD se puede encontrar por menos de 30 €. Hoy en día, casi todos los ordenadores que se compran incluyen una unidad grabadora.

Casi todas las grabadoras de DVD permiten lectura y grabación de CD. Cuando compramos una unidad grabadora de DVD nos indica los formatos que puede grabar y las velocidades de grabación tanto para DVD como para CD. Por ejemplo, una unidad grabadora de DVD permite grabar en los formatos siguientes: CD-ROM, CDR, CDRW, DVD-ROM, DVDR, DVD-RAM, DVDRW, DVD+RW, DVD+R, DVD+R DL. Las velocidades para lectura, escritura y reescritura son estas:

- • Velocidad de lectura 48x (CD)/16x (DVD).
- • Velocidad de escritura 48x (CD)/18x (DVD±R)/8x (DVDR DL)/10x (DVD+R DL).
- • Velocidad de reescritura 32x (CD)/6x (DVDRW)/8x (DVD+RW)/12x (DVD-RAM).

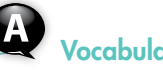

### Vocabulario

Grabadoras duales de DVD. Permiten grabar discos de formatos positivo y negativo.

Unidades combo. Estas unidades aúnan en un solo dispositivo dos unidades; generalmente, lector de DVD-ROM y una unidad CDRW (no graban en DVD, pero sí los leen).

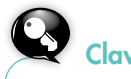

### Claves y consejos

A continuación, se expone una serie de consejos para proteger los discos:

- • No doblar, calentar ni arañar el disco.
- • No utilizar productos químicos para limpiar el disco, utilizar en su lugar un paño suave y seco. Se sujetará el disco por los bordes y se limpiará radialmente desde el centro hacia el exterior. No limpiarlo con movimientos circulares.
- • No colocar etiquetas sobre un disco grabable, a menos que estén diseñadas para ello.
- No utilizar rotuladores con tinta que contenga alcohol para escribir en los discos, la tinta puede atravesar la laca del disco y dañar los datos.

### **Actividades**

15. Busca diferentes modelos de grabadoras de DVD en tiendas de hardware de la web y anota en tu cuaderno las características más representativas, como, por ejemplo, la interfaz que usa, los tipos de formatos admitidos, las velocidades de lectura, escritura y reescritura para CD y para DVD, el precio, si es externa o interna, etc. Compara los diferentes modelos.

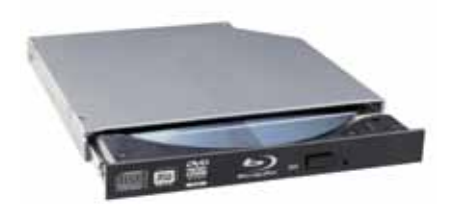

Fig. 4.18. *Discos Blu-Ray.*

Vocabulario

MPEG *(Moving Picture Experts Group)*. Grupo de expertos de imágenes en movimiento: es un grupo de personas encargadas de generar estándares para vídeo digital y compresión de audio. MPEG ha normalizado los formatos de compresión siguientes y normas auxiliares: MPEG1, MPEG2, MPEG3, MPEG4, MPEG7 y MPEG21.

### Actividades

16. Busca diferentes modelos de lectores y grabadores Blu-Ray en tiendas de hardware de la web, y anota en tu cuaderno las características más representativas, como la interfaz, los formatos que soporta, la velocidad de lectura y grabación en los distintos formatos, la velocidad de lectura, el precio, etc.

### 11.4. Blu-Ray

El Blu-Ray Disc o BD, como muestra la Figura 4.22, es un formato de disco óptico pensado para almacenar vídeo de alta definición y datos. Su capacidad de almacenamiento es de 25 GB para el modelo básico de una capa y de 50 GB para el modelo de doble capa. Actualmente se está trabajando en la tecnología multicapa, de forma que se llegará a capacidades superiores a los 400 GB.

### A. Características

Las características más comunes son:

- • Utiliza tecnología de láser azul-violeta (de 405 nm), mucho más fino que el láser rojo usado en los CD o DVD (750 o 650 nm, respectivamente), de ahí su nombre *(Blue-Ray*  es rayo azul en español) (un nanómetro equivale a  $1 \times 10^{-9}$  m). Esto hace que en un soporte del mismo tamaño quepa más información.
- • Soporte de vídeo de alta resolución (HD), máximo 1 920 × 1 080 píxeles, a una velocidad de 24 imágenes por segundo de modo progresivo.
- Soporta los formatos de compresión de imagen MPEG2, MPEG4 y VC1.
- • La velocidad de transferencia de datos supera cualquier otro formato, 54 MB/s.

### B. Tipos

Actualmente, hay tres tipos de discos Blu-Ray:

- BD-ROM. Solo lectura; se usa para películas, videojuegos, software, etc.
- BD-R. Grabable una vez.
- BD-RE. Regrabable, grabable más de una vez.

Hay que añadir que todos los reproductores, e incluso los grabadores, son compatibles con los formatos de CD y DVD.

### C. Aplicaciones

Algunas aplicaciones de la tecnología Blu-Ray son las siguientes:

- • La televisión de alta definición *(HDTV-High Definition Television).* HDTV se caracteriza por emitir las señales televisivas con una calidad digital superior. Esto hace que aumente la necesidad de espacio para registrar una señal de televisión de alta definición sin pérdida de calidad. Los discos Blu-Ray proporcionan capacidad suficiente para grabar con resolución HDTV los programas de televisión favoritos.
- • Almacenamiento de datos y *backups.*
- Desarrollo de videojuegos. La Playstation 3 de Sony es la primera consola de videojuegos que dispone de reproductor de Blu-Ray.
- • Estudios de cine/TV. Las producciones de cine y televisión trabajarán en el futuro con vídeos HD *(High Definition),* de alta definición, y para ello necesitarán medios de almacenamiento fiables, con mayor capacidad y tiempos más rápidos de acceso.
- • *Home Computing.* Poco a poco, se van introduciendo reproductores Blu-Ray en los ordenadores personales; los usuarios podrán disfrutar de sus ventajas tanto en el trabajo como en el hogar.

### 12. Tarjetas de memoria *flash*

Son unos dispositivos portátiles de pequeño tamaño, con gran capacidad de almacenamiento, bastante resistentes a golpes y de bajo consumo. Las utilizan numerosos dispositivos, como teléfonos móviles, PDA, reproductores de audio, pero, sin duda, los más populares son las cámaras digitales.

La memoria *flash* es un tipo de memoria EEPROM *(Electrically-Erasable Programmable Read-Only Memory*, ROM programable y borrable eléctricamente), y es una memoria no volátil; es decir, conserva los datos cuando se apaga el dispositivo que la alimenta. La velocidad de transferencia de datos dependerá del chip de memoria, del controlador y de la interfaz.

### 12.1. Formatos

Existen muchos formatos, y cada vez tienen mayor capacidad de almacenamiento. Tienen una forma similar: un rectángulo de plástico y casi siempre de color negro. Sin embargo, existen muchos modelos. Los más populares son:

- • CompactFlash (CF). Fue el primer tipo de memoria flash que se hizo popular en el comienzo (véase la Figura 4.19). Actualmente hay dos tipos: CF I, de 43 × 36 mm y 3,3 mm de grosor, y CF II, de 43 × 36 mm y 5,5 mm de grosor, esta última menos utilizada para memoria flash. La velocidad varía dependiendo del estándar CF. La especificación 2.0 define 16 MB/s; la 3.0, 66 MB/s; la especificación 4.0, 133 MB/s. La capacidad de almacenamiento puede llegar hasta los 137 GB.
- **· SmartMedia Card (SMC).** Similar a la anterior, pero algo más fina, de menor coste y de distinto fabricante. Su capacidad máxima es de 128 MB. Actualmente en extinción.
- Memory Stick (MS) y Memory Stick PRO. Formato utilizado por Sony en sus cámaras digitales, PDA y reproductores de música digital (véase la Figura 4.20). Es característica su forma de barrita fina rectangular; su capacidad máxima original era de 128 MB. Posteriormente, se desarrolló la tarjeta Memory Stick PRO y versiones de tamaño reducido como Memory Stick PRO Duo, con una capacidad actual de 16 GB, y Memory Stick Micro/M2, con una capacidad actual de 8 GB. Recientemente, se ha desarrollado Memory Stick PRO HG, que permite alcanzar velocidades de 30 MB/s.
- Secure Digital o SD. Es un tipo de memoria de peso y tamaño muy reducido (24,0  $\times$ 32,0 mm × 2,1 mm de espesor y 2 g de peso), pero su capacidad de almacenamiento es muy elevada (véase la Figura 4.21). Suele disponer de una pestaña de seguridad que evita sobreescribir la información guardada, similar a la de los disquetes. Algunas variedades de SD son las tarjetas SDIO (SD *input/output),* que son pequeños dispositivos, como módems, conectores inalámbricos WiFi o Bluetooth, cámaras, GPS, etc., que podemos conectar usando la ranura SD.
- • Secure Digital High Capacity (SDHC). La revisión 2.0 del estándar SD dio lugar a las tarjetas SDHC físicamente iguales a las SD, pero con capacidades de entre 2 y 32 GB. Se distinguen varias clases para diferenciar la velocidad de transferencia:
	- Clase 2: velocidad mínima garantizada de 2 MB/s.
	- Clase 4: velocidad mínima garantizada de 4 MB/s.
	- Clase 6: velocidad mínima garantizada de 6 MB/s.

Hemos de tener en cuenta que los dispositivos compatibles con tarjetas SDHC aceptan tarjetas SD, pero no a la inversa.

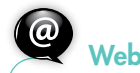

Asociación CompactFlash: http://www.compactflash.org/

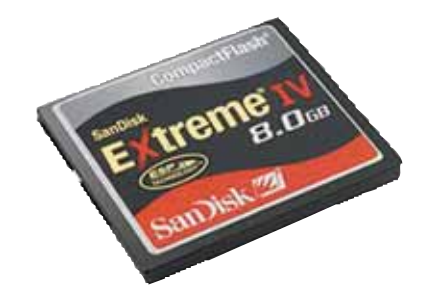

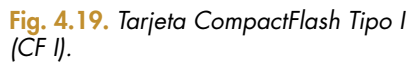

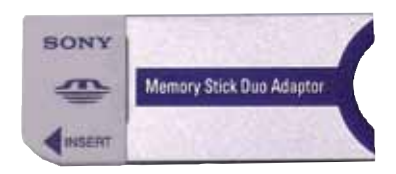

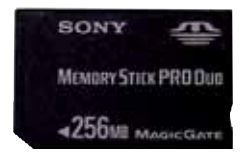

Fig. 4.20. *Tarjeta Memory Stick y adaptador.*

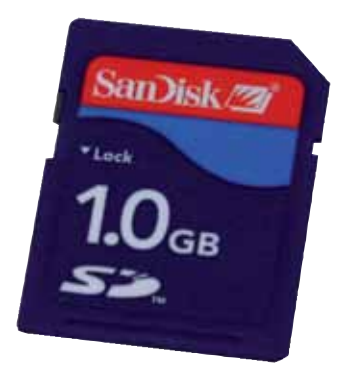

Fig. 4.21. *Tarjeta Secure Digital (SD).*

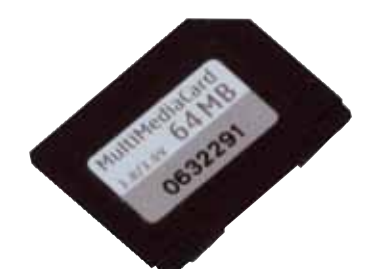

Fig. 4.22. *Tarjeta Multimedia Card (MMC).*

**Actividades** 

17. Busca diferentes modelos de tarjetas de memoria y realiza una comparativa en cuanto a precios, capacidad de almacenamiento y usos más típicos.

#### 7 ¿Sabías que…?

Las cintas magnéticas o *streamers* son dispositivos de almacenamiento de datos. Los datos se graban secuencialmente, por lo que para acceder a una determinada información es necesario leer todo lo anterior. Su uso más frecuente es hacer copias de respaldo de información *(back-up)* para prevenir pérdidas accidentales si algo les sucediese a los discos duros.

- • Multimedia Card o MMC. Son similares a las SD, pero de menos espesor (véase la Figura 4.22); también carecen de la pestaña de seguridad. Las tarjetas MMC puras llegaban hasta los 256 MB. Actualmente existen tarjetas, como la MMCplus y la MMCmobile (tamaño mini) basadas en la especificación 4.0 de MMC, que ofrecen velocidades de hasta 52 MB/s, y, aunque tienen distintas conexiones, son compatibles con las MMC clásicas. Actualmente, la capacidad de almacenamiento máximo es de 4 GB.
- xD-Picture Card (xD). Es un tipo de memoria creada por Fujifilm y Olimpus que la utilizan en sus cámaras digitales. Hay tres tipos: xD estándar, xD Tipo M y xD Tipo H, que difieren en capacidad y velocidad de escritura, siendo el de más velocidad el último tipo. Al ser un modelo propietario, hace que esté menos extendido que otro tipo de tarietas.
- • Tarjetas mini. Casi todos los tipos de tarjetas vistos anteriormente disponen de formatos de menor tamaño para dispositivos reducidos, como teléfonos móviles o PDA (véase la Figura 4.23). Los más comunes son:

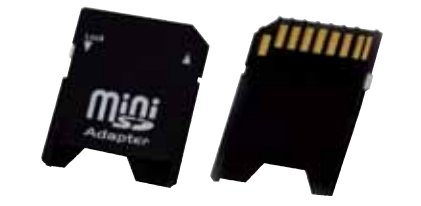

- Reduced Size MultiMediaCard (RSMMC).
- MMCmobile.
- miniSD.
- microSD.
- Memory Stick Duo.
- Memory Stick Micro/M2.

**CONCEPTRONIC** 

Fig. 4.23. *Adaptador de tarjetas en formato mini.*

### A. Lectores de tarjetas

Aunque estas tarjetas están muy extendidas, numerosos ordenadores de sobremesa no disponen de las ranuras necesarias para leerlas; en cambio, casi todos los portátiles que se venden hoy disponen de una ranura que permite leer varios tipos de tarjetas. Para solventar estos problemas, en el mercado existen muchos lectores y adaptadores de tarjetas bastante económicos que se conectan al ordenador normalmente a través del puerto USB. También existen adaptadores para leer las tarjetas mini, que se conectan a través del puerto USB o incluso a las ranuras de tarjetas mayores (véase la Figura 4.24). También existen frontales con diferentes ranuras para distintos modelos de tarjetas que se pueden acoplar a la caja del ordenador (Figura 4.25).

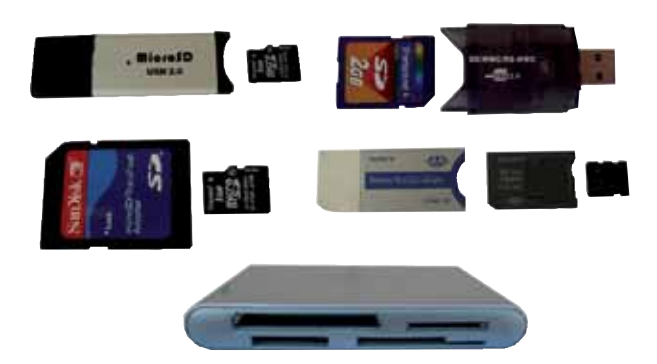

Fig. 4.24. *Frontal con diferentes ranuras para tarjetas de memoria.* Fig. 4.25. *Adaptadores para tarjetas de memoria.*

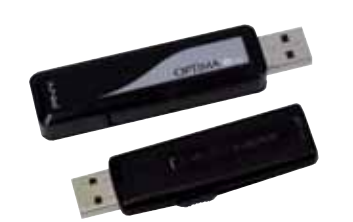

Fig. 4.26. *Memorias USB.*

### *12.2. Pendrives*

También conocidos como «llave», «lápiz», «pincho», «memoria USB»… Es un pequeño dispositivo que se conecta al puerto USB para poder transferir datos sin complicaciones (véase la Figura 4.26). Al conectarlos, el ordenador detectará un nuevo dispositivo de almacenamiento. No se necesitan *drivers* para Windows XP y versiones posteriores; pero sí para Windows 98. Actualmente los encontramos en el mercado con una capacidad que supera los 256 GB. Es el medio extraíble más utilizado.

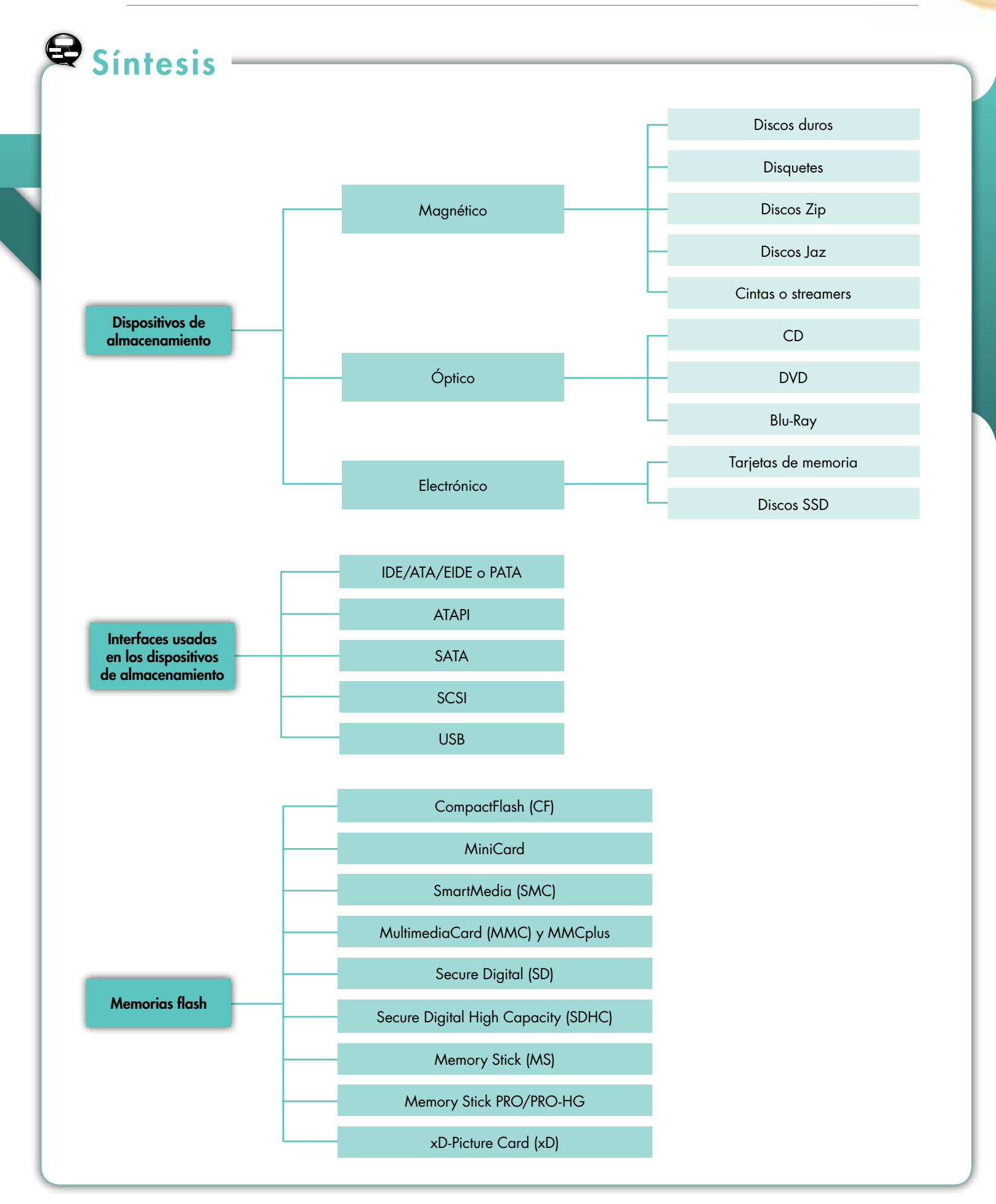

# $\boldsymbol{\mathcal{Q}}$  Test de repaso

#### 1. Las unidades mínimas de información que pueden leer o escribir en un disco duro son:

- *a)* La memoria.
- *b)* Los sectores.
- *c)* Los cilindros.
- *d)* Las cabezas.

#### 2. El sector de arranque:

- *a)* Es el último sector del disco duro.
- *b)* Almacena la tabla de datos.
- *c)* Es el primer sector del disco duro.
- *d)* Posiciona los cabezales del disco duro.

#### 3. ¿Cuál de estas afirmaciones sobre los discos duros SATA no es correcta?

- *a)* Los *jumpers* se utilizan para configurar el disco como maestro o esclavo.
- *b)* El conector SATA es más estrecho que el conector IDE.
- *c)* Cada disco duro necesita un cable de datos.
- *d)* La velocidad de transferencia es mayor que en los discos IDE.

#### 4. El uso principal de la unidad de disquete es:

- *a)* Almacenar grandes cantidades de datos.
- *b)* Arrancar el sistema.
- *c)* Intercambiar información.
- *d)* Eliminar virus en el disco duro del ordenador.

#### 5. ¿Cuál de las afirmaciones siguientes sobre los CD no es correcta?

- *a)* Las unidades de CD leen en la cara inferior del disco (la que no tiene la etiqueta).
- *b)* El conjunto de datos en un CD se estampa en la cara superior del disco, debajo de la etiqueta.
- *c)* El CD dispone de una única pista en espiral.
- *d)* El conjunto de datos en un CD se estampa en la cara inferior del disco, la que no tiene etiqueta.

#### 6. ¿Cuál de las afirmaciones siguientes sobre los DVD no es correcta?

- *a)* Los DVD son de menor tamaño que los CD.
- *b)* Pueden contener más datos que los CD.
- *c)* Las pistas del DVD están más próximas que en un CD.
- *d)* Un DVD puede tener dos capas de datos.
- 7. ¿Cuál de estas afirmaciones sobre Blu-Ray no es correcta?
	- *a)* Es un formato de disco óptico pensado para almacenar vídeo de alta definición y datos.
	- *b)* Su capacidad de almacenamiento puede superar los 25 Gb.
	- *c)* Utiliza tecnología de láser azul-violeta, mucho más fino que el láser rojo usado en los CD o los DVD.
	- *d)* Ninguna de estas afirmaciones es correcta.
- 8. ¿Cuál de estos dispositivos de almacenamiento se suele utilizar en las cámaras digitales?
	- *a)* Cintas magnéticas.
	- *b)* CD y DVD.
	- *c)* Tarjetas de memoria.
	- *d)* Discos Zip.

#### 9. ¿Cuál de las afirmaciones siguientes no es correcta?

- *a)* Casi todos los tipos de tarjetas de memoria tienen versiones mini.
- *b)* Actualmente es imposible leer una tarjeta de memoria desde un ordenador.
- *c)* Existen lectores y adaptadores que permiten al ordenador leer algún tipo de tarjeta de memoria.
- *d)* Los *pendrives* se conectan al puerto USB.

#### 10. Las acciones que ejecuta el disco duro en una operación de lectura son:

- *a)* Desplazar los cabezales de lectura/escritura hasta el lugar donde empiezan los datos.
- *b)* Esperar a que el primer dato llegue a donde están los cabezales.
- *c)* Leer el dato con el cabezal.
- *d)* Todos los anteriores.

# **@ Comprueba tu aprendizaje**

#### $\bigcirc$  I. Discos duros y disqueteras

- 1. Disponemos de una placa base con dos conectores IDE, uno primario y otro secundario y un conector para disquetera. Responde a las cuestiones siguientes:
	- ¿Podemos conectar una disquetera a un conector IDE?
	- ¿Cuántos discos duros podemos conectar en la placa base?
	- ¿Cuántos discos maestros podemos tener en cada conector IDE?
	- ¿Podemos conectar un disco SATA a un conector IDE?
	- ¿Podemos conectar a un conector IDE de la placa base un disco duro y un grabador de DVD?
	- ¿A qué conector IDE de la placa base se conecta el disco de arranque del sistema?
- 2. Relaciona las velocidades de transferencia de los distintos modos ATA con los modos de transferencia PIO, DMA y Ultra-DMA, teniendo en cuenta la velocidad de transferencia que permiten:

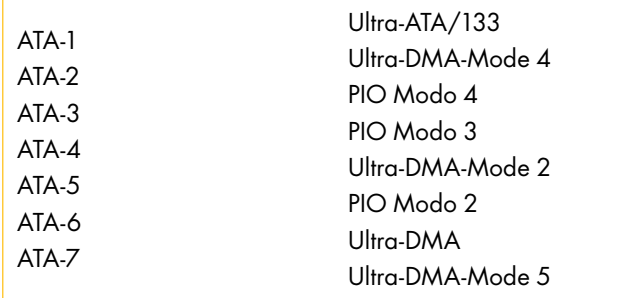

3. Dispongo de un disco antiguo IDE de 20 Gb y lo quiero colocar como maestro y en un único canal IDE en un ordenador Pentium IV que me han dado. El disco tiene una pegatina en la parte superior que indica cómo colocar los *jumpers* (véase la Figura 4.27). Según la figura, ¿dónde debo colocar el *jumper* para que el disco funcione como maestro?

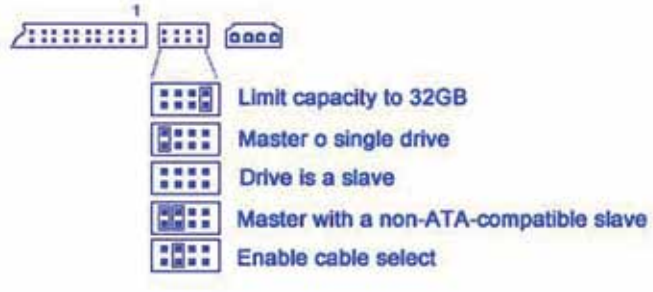

- 4. Disponemos de una placa base que solo admite dispositivos SATA I y de un disco duro SATA II. ¿Podemos conectar el disco duro a esta placa base? ¿Hay que configurar algún *jumper?* Razona la respuesta.
- 5. Un disco duro transfiere datos a 16 Mb/s. Si la velocidad de rotación es de 5400 rpm, ¿cuántos bytes ha transferido en una revolución?
- 6. La siguiente tabla muestra parte de las especificaciones técnicas de una placa base:

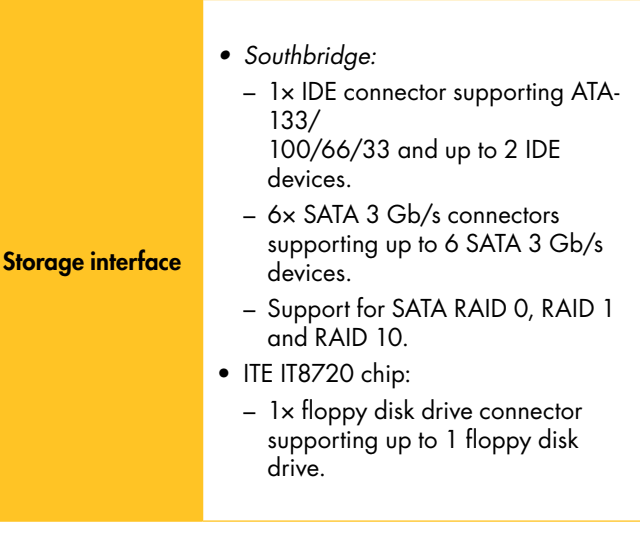

Teniendo en cuenta las especificaciones, responde a las siguientes cuestiones:

- ¿Cuántos discos duros IDE podemos conectar?
- ¿Cuántos discos SATA podemos conectar?
- ¿Podemos conectar una disquetera? ¿Y dos disqueteras?
- En total, ¿cuántos discos duros internos podemos conectar en la placa base?
- ¿Cuántos dispositivos de almacenamiento óptico podemos conectar?

### **O** II. Unidades ópticas

- 7. ¿Por qué los discos Blu-Ray tienen mayor capacidad de almacenamiento que un DVD? Razona la respuesta.
- $\bigcirc$  III. Tarjetas de memoria
- 8. ¿Qué podemos hacer para que un ordenador sin lector de tarjetas de memoria pueda leerlas? Razona la respuesta.
- 9. Busca en Internet información sobre tarjetas de memo-Fig. 4.27. ria mini e indica en qué dispositivos se utilizan.

# Comprueba tu aprendizaje

### IV. Generales

- 10. Elabora una lista con los dispositivos de almacenamiento vistos en la unidad y ordénalos de mayor a menor capacidad.
- 11. ¿Cuál de las siguientes afirmaciones sobre la Figura 4.28, que muestra parte de una placa base, es correcta?

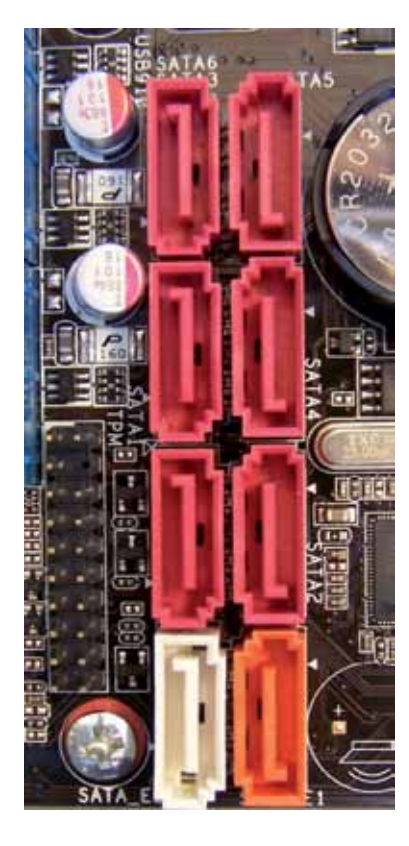

#### Fig. 4.28.

- *a)* Se pueden conectar a la placa base 16 dispositivos SATA, ya que en cada cable SATA podemos conectar dos dispositivos.
- *b)* Únicamente se pueden conectar a la placa base ocho discos duros SATA.
- *c)* Podemos conectar hasta ocho dispositivos SATA.
- *d)* Se pueden conectar a la placa base ocho dispositivos SATA y dos discos duros IDE.

12. ¿Cuál de las siguientes afirmaciones sobre la Figura 4.29, que muestra parte de una placa base, es correcta?

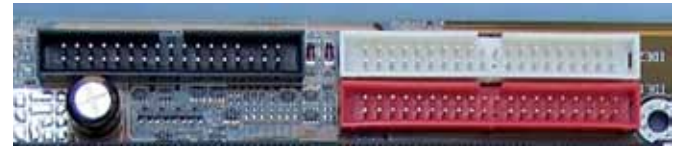

#### Fig. 4.29.

- *a)* Se pueden conectar a la placa base seis dispositivos IDE, ya que en cada cable IDE podemos conectar dos dispositivos.
- *b)* Podemos conectar hasta cuatro dispositivos IDE y una o dos disqueteras.
- *c)* Únicamente se pueden conectar a la placa base cuatro discos duros IDE y una disquetera.
- *d)* Se pueden conectar a la placa base cuatro dispositivos SATA y dos discos duros IDE.
- 13. La imagen de la Figura 4.30 muestra los dispositivos de almacenamiento óptico y magnético conectados en los conectores IDE y SATA de una placa base. Responde a las siguientes cuestiones:
	- *a)* ¿Cuántos dispositivos SATA hay conectados? ¿Cuáles?
	- *b)* ¿Cuántos dispositivos IDE hay conectados? ¿Cuáles?
	- *c)* ¿De cuántos conectores SATA dispone la placa base?
	- *d)* ¿De cuántos conectores IDE dispone la placa base?

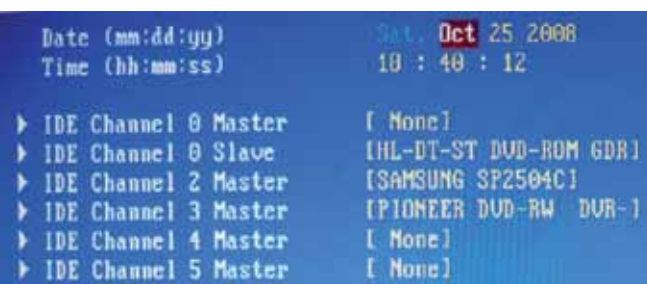

Fig. 4.30.